cisco.

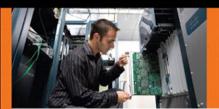

SECURITY

#### Cisco ASA

All-in-One Firewall, IPS, Anti-X, and VPN Adaptive Security Appliance Second Edition

Identify, mitigate, and respond to network attacks

Jazib Frahim, CCIE® No. 5459 Omar Santos

# Cisco ASA: All-in-One Firewall, IPS, Anti-X, and VPN Adaptive Security Appliance, Second Edition

Jazib Frahim, Omar Santos

Copyright © 2010 Cisco Systems, Inc.

Published by: Cisco Press 800 East 96th Street Indianapolis, IN 46240 USA

All rights reserved. No part of this book may be reproduced or transmitted in any form or by any means, electronic or mechanical, including photocopying, recording, or by any information storage and retrieval system, without written permission from the publisher, except for the inclusion of brief quotations in a review.

Printed in the United States of America

First Printing December 2009

Library of Congress Cataloging-in-Publication data is on file.

ISBN-13: 978-1-58705-819-6

ISBN-10: 1-58705-819-7

#### **Warning and Disclaimer**

This book is designed to provide information about Cisco ASA. Every effort has been made to make this book as complete and as accurate as possible, but no warranty or fitness is implied.

The information is provided on an "as is" basis. The authors, Cisco Press, and Cisco Systems, Inc., shall have neither liability nor responsibility to any person or entity with respect to any loss or damages arising from the information contained in this book or from the use of the discs or programs that may accompany it.

The opinions expressed in this book belong to the author and are not necessarily those of Cisco Systems, Inc.

# **Trademark Acknowledgments**

All terms mentioned in this book that are known to be trademarks or service marks have been appropriately capitalized. Cisco Press or Cisco Systems, Inc., cannot attest to the accuracy of this information. Use of a term in this book should not be regarded as affecting the validity of any trademark or service mark.

#### **Corporate and Government Sales**

The publisher offers excellent discounts on this book when ordered in quantity for bulk purchases or special sales, which may include electronic versions and/or custom covers and content particular to your business, training goals, marketing focus, and branding interests. For more information, please contact: U.S.

Corporate and Government Sales

1-800-382-3419

corpsales@pearsontechgroup.com

For sales outside the United States please contact: International Sales international@pearsoned.com

#### **Feedback Information**

At Cisco Press, our goal is to create in-depth technical books of the highest quality and value. Each book is crafted with care and precision, undergoing rigorous development that involves the unique expertise of members from the professional technical community.

Readers' feedback is a natural continuation of this process. If you have any comments regarding how we could improve the quality of this book, or otherwise alter it to better suit your needs, you can contact us through email at feedback@ciscopress.com. Please make sure to include the book title and ISBN in your message.

We greatly appreciate your assistance.

Publisher: Paul Boger Business Operation Manager, Cisco Press: Anand Sundaram

Associate Publisher: Dave Dusthimer Manager Global Certification: Erik Ullanderson

Executive Editor: Brett Bartow Technical Editors: Randy Ivener, Jay Johnston

Managing Editor: Patrick Kanouse Development Editors: Kimberley Debus, Dayna Isley

Project Editor: Seth Kerney Copy Editor: Margo Catts

Book and Cover Designer: Louisa Adair Editorial Assistant: Vanessa Evans

Composition: Mark Shirar Indexer: Ken Johnson

Proofreaders: Water Crest Publishing, Inc., Apostrophe Editing Services

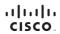

Americas Headquarters Cisco Systems, Inc. San Jose, CA Asia Pacific Headquarters Cisco Systems (USA) Pte. Ltd. Singapore urope Headquarters Disco Systems International BV Amsterdam, The Netherlands

Cisco has more than 200 offices worldwide. Addresses, phone numbers, and fax numbers are listed on the Cisco Website at www.cisco.com/go/offices.

CODE COENT Clace Exa. Groso Health-Presence, the Cisco bogo. Cisco Lumin, Cisco Newsis, Cisco Stadium/Vision, Cisco Relatives, Cisco Health-Presence, the Cisco Degrad Vision to the Human Network are instements; Changing the Way Web Work. Lub Pilip and Lucian and Cisco Stora are service marks and Access Registrat America Asynco. Site Ingrise, Pilip and Lucian and Cisco Stora State Pilip and Lucian and Cisco Stora State Pilip and Lucian and Cisco Cisco C

All other trademarks mentioned in this document or website are the property of their respective owners. The use of the word partner does not imply a partnership relationship between Cisco and any other company, (0812R

#### Introduction

Network security has always been a challenge for many organizations that cannot deploy separate devices to provide firewall, intrusion prevention, and virtual private network (VPN) services. The Cisco ASA is a high-performance, multifunction security appliance that offers firewall, IPS, network antivirus, and VPN services. The Cisco ASA delivers these features through improved network integration, resiliency, and scalability.

This book is an insider's guide to planning, implementing, configuring, and troubleshooting the Cisco Adaptive Security Appliances. It delivers expert guidance from senior Cisco network security consulting engineers. It demonstrates how adaptive identification and mitigation services on the Cisco ASA provide a sophisticated network security solution to small, medium, and large organizations. This book brings together expert guidance for virtually every challenge you will face—from building basic network security policies to advanced VPN and IPS implementations.

#### Who Should Read This Book?

This book serves as a guide for any network professional who manages network security or installs and configures firewalls, VPN devices, or intrusion detection/prevention systems. It encompasses topics from an introductory level to advanced topics on security and VPNs. The requirements of the reader include a basic knowledge of TCP/IP and networking.

# **How This Book Is Organized**

This book has five parts, which provide a Cisco ASA product introduction and then focus on firewall features, intrusion prevention, content security, and VPNs. Each part includes many sample configurations, accompanied by in-depth analyses of design scenarios. Your learning is further enhanced by a discussion of a set of debugs included in each technology. Groundbreaking features, such as SSL VPN and virtual and Layer 2 firewalls, are discussed extensively.

The core chapters, Chapters 2 through 12, cover the following topics:

- Part I, "Product Overview," includes the following chapters:
  - Chapter 1, "Introduction to Security Technologies"—This chapter provides an overview of different technologies that are supported by the Cisco ASA and widely used by today's network security professionals.
  - Chapter 2, "Cisco ASA Product and Solution Overview"—This chapter describes how the Cisco ASA incorporates features from each of these products, integrating comprehensive firewall, intrusion detection and prevention, and VPN technologies in a cost-effective, single-box format. Additionally, it provides a hardware overview of the Cisco ASA, including detailed technical specifications and installation guidelines. It also covers an overview of the Adaptive Inspection and Prevention Security Services Module (AIP-SSM) and Content Security and Control Security Services Module (CSC-SSM).

- Chapter 3, "Initial Setup and System Maintenance"—A comprehensive list of initial setup tasks and system maintenance procedures is included in this chapter. These tasks and procedures are intended to be used by network professionals who will be installing, configuring, and managing the Cisco ASA.
- Part II, "Firewall Technology," includes the following chapters:
  - Chapter 4, "Controlling Network Access"—The Cisco ASA can protect one or more networks from intruders. Connections between these networks can be carefully controlled by advanced firewall capabilities, enabling you to ensure that all traffic from and to the protected networks passes only through the firewall based on the organization's security policy. This chapter shows you how to implement your organization's security policy, using the features the Cisco ASA provides.
  - Chapter 5, "IP Routing"—This chapter covers the different routing capabilities of the Cisco ASA.
  - Chapter 6, "Authentication, Authorization, and Accounting (AAA)"—The Cisco ASA supports a wide range of AAA features. This chapter provides guidelines on how to configure AAA services by defining a list of authentication methods applied to various implementations.
  - Chapter 7, "Application Inspection"—The Cisco ASA stateful application inspection helps to secure the use of applications and services in your network. This chapter describes how to use and configure application inspection.
  - Chapter 8, "Virtualization"—The Cisco ASA virtual firewall feature introduces the concept of operating multiple instances of firewalls (contexts) within the same hardware platform. This chapter shows how to configure and troubleshoot each of these security contexts.
  - Chapter 9, "Transparent Firewalls"—This chapter introduces the transparent (Layer 2) firewall model within the Cisco ASA. It explains how users can configure the Cisco ASA in transparent single mode and multiple mode while accommodating their security needs.
  - Chapter 10, "Failover and Redundancy"—This chapter discusses the different redundancy and failover mechanisms that the Cisco ASA provides. It includes not only the overview and configuration, but also detailed troubleshooting procedures.
  - Chapter 11, "Quality of Service"—QoS is a network feature that lets you give priority to certain types of traffic. This chapter covers how to configure and troubleshoot QoS in the Cisco ASA.
- Part III, "Intrusion Prevention System (IPS) Solutions," includes the following chapters:
  - Chapter 12, "Configuring and Troubleshooting Intrusion Prevention System (IPS)"—Intrusion detection and prevention systems provide a level of protection beyond the firewall by securing the network against internal and external

- attacks and threats. This chapter describes the integration of Intrusion Prevention System (IPS) features within the Cisco ASA and expert guidance on how to configure the AIP-SSM IPS software. Troubleshooting scenarios are also included to enhance learning.
- Chapter 13, "Tuning and Monitoring IPS"—This chapter covers the IPS tuning process, as well as best practices on how to monitor IPS events.
- Part IV, "Content Security," includes the following chapters:
  - Chapter 14, "Configuring Cisco Content Security and Control Security Services Module"—The Content Security and Control Security Services Module (CSC-SSM) is used to detect and take action on viruses, worms, Trojans, and other security threats. It supports the inspection of SMTP, POP3, HTTP, and FTP network traffic. This chapter provides configuration and troubleshooting guidelines to successfully deploy the CSC-SSM within your organization.
  - Chapter 15, "Monitoring and Troubleshooting the Cisco Content Security and Control Security Services Module"—This chapter provides best practices and methodologies used while monitoring the CSC-SSM and troubleshooting any problems you may encounter.
- Part V, "Virtual Private Network (VPN) Solutions," includes the following chapters:
  - Chapter 16, "Site-to-Site IPSec VPNs"—The Cisco ASA supports IPSec VPN features that enable you to connect networks in different geographic locations. This chapter provides configuration and troubleshooting guidelines to successfully deploy site-to-site IPSec VPNs.
  - Chapter 17, "IPSec Remote-Access VPNs"—This chapter discusses two IPSec remote-access VPN solutions (Cisco IPSec and L2TP over IPSec) that are supported on the Cisco ASA. A large number of sample configurations and troubleshooting scenarios are provided.
  - Chapter 18, "Public Key Infrastructure (PKI)"—This chapter starts by introducing PKI concepts. It then covers the configuration and troubleshooting of PKI in the Cisco ASA.
  - Chapter 19, "Clientless Remote-Access SSL VPNs"—This chapter provides details about the Clientless SSL VPN functionality in Cisco ASA. This chapter covers the Cisco Secure Desktop (CSD) solution in detail and also discusses the Host Scan feature that is used to collect posture information about end-work-stations. The dynamic access policy (DAP) feature, its usage, and detailed configuration examples are also provided. To reinforce learning, many different deployment scenarios are presented along with their configurations.
  - Chapter 20, "Client-Based Remote-Access SSL VPNs"— This chapter provides details about the AnyConnect SSL VPN functionality in Cisco ASA.

# Initial Setup and System Maintenance

This chapter covers the following topics:

- Accessing the Cisco ASA appliances
- Managing licenses
- Initial setup
- IP version 6
- Setting up the system clock
- Configuration management
- Remote system management
- System maintenance
- System monitoring

Cisco Adaptive Security Appliance (ASA) can be set up in a number of ways to adapt to any network topology. However, proper planning is essential for successful implementations of the security features that Cisco ASA offers. This chapter guides you through the initial configuration of the security appliance and shows ways to monitor the system's health and status.

# **Accessing the Cisco ASA Appliances**

Cisco ASA provides two types of user interfaces:

■ Command-line interface (CLI)—The CLI provides non-graphical access to the Cisco ASA. The CLI can be accessed from a console, Telnet, or Secure Shell (SSH) session. Telnet and SSH are discussed later in the chapter, under "Remote System Management."

Graphical user interface (GUI) via ASDM—Cisco Adaptive Security Device Manager (ASDM) provides an easy-to-navigate and simple graphical interface to set up and manage the different features that Cisco Adaptive Security Appliance (ASA) provides. It is bundled with a variety of administration and monitoring tools to check the health of the appliance and the traffic traversing through it. ASDM access requires IP connectivity between the ASDM client and the security appliance. If you have a new security appliance, you can assign the initial IP address via the CLI and then establish a GUI ASDM connection.

#### **Establishing a Console Connection**

A new security appliance, by default, has no configuration and thus it does not have IP addresses assigned to any of its interfaces. To access the CLI, you need a successful connection to the console port of the security appliance. The console port is a serial asynchronous port with the settings listed in Table 3-1.

You can connect the console port on the security appliance to a serial port on a PC by using a flat rolled console cable, with a DB9 serial adapter on one end and a RJ-45 port on the other. The DB9 side of the cable goes to the serial port of a PC, and the RJ-45 end of the cable goes to the console port of the security appliance, as illustrated in Figure 3-1.

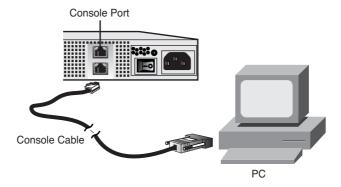

**Figure 3-1** *Console Port Connectivity from a Computer* 

After connecting the console cable to the security appliance and the computer, launch terminal-emulation software, such as HyperTerminal or TeraTerm, to send and receive output. You can launch HyperTerminal by navigating to Start > Programs > Accessories > Communications > HyperTerminal on a Windows-based PC. The initial configuration window of HyperTerminal is shown in Figure 3-2. In the Connection Description dialog box, enter a connection name to identify this session as a unique connection. A connection name of Console Connection to the Cisco ASA is specified in Figure 3-2. You can choose an icon to associate with the connection entry. After filling out the connection name and selecting an icon, click OK to proceed.

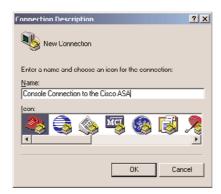

Figure 3-2 Initial Configuration of HyperTerminal

Specify the connection type in the Connect To window. Because the console port uses an asynchronous serial connection, the HyperTerminal setting must use a COM port. As illustrated in Figure 3-3, COM3 is being set up for the serial connection to the security appliance. After you are finished, click **OK** to proceed to the next configuration window.

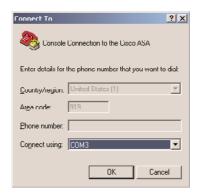

**Figure 3-3** *Setting HyperTerminal Connection Type* 

| Parameters   | Value    |
|--------------|----------|
| Baud rate    | 9600     |
| Data bits    | 8        |
| Parity       | None     |
| Stop bits    | 1        |
| Flow control | Hardware |

The last window is used to configure port properties, such as the baud rate and flow control. Figure 3-4 shows HyperTerminal set up with the values listed in Table 3-1. After configuring the port settings, click **OK** to complete the configuration setup.

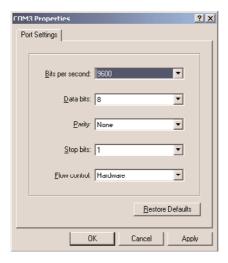

**Figure 3-4** Setting HyperTerminal Port Specification

The HyperTerminal application is ready to transmit and receive data from the security appliance. If you press Enter a couple of times, you should see a ciscoasa> prompt in the HyperTerminal window.

The next section describes how to use the CLI after establishing a successful console connection.

#### **Command-Line Interface**

After a successful console connection, the security appliance is ready to accept your commands. The Cisco ASA contains a command set structure similar to that of a Cisco IOS router and offers the following access modes:

- User mode, also known as user access mode
- Privileged mode
- Configuration mode
- Sub-configuration mode
- ROMMON mode

*User mode*, shown as the hostname with a > sign, is the first mode of access available when you log in to the security appliance. This mode offers a limited set of commands that

are useful in obtaining basic information about the security appliance. One of the important commands in this mode is **enable**, which prompts a user to specify a password to log in to privileged mode.

*Privileged mode*, shown as the hostname with a # sign, gives full access to a user after a successful logon. This mode also allows execution of all the commands that are available in user mode. The security appliance offers a rich set of monitoring and troubleshooting commands to check the health of different processes and features in the security appliance. One of the important commands in this mode is **configure terminal**, which places a user in configuration mode.

**Note** The security appliance enables you to restrict the commands a user can run by implementing command authorization. This is covered in Chapter 6, "Authentication, Authorization, and Accounting (AAA) Services."

Configuration mode, displayed as the host name with a (config)# prompt, allows a user to enable or disable a feature, set up security and networking components, and tweak the default parameters. This mode not only enables the user to configure the security appliance, but also allows the use of all the commands that are available in the user and privileged modes. A user may enter into the sub-configuration mode of different features from this mode.

Sub-configuration mode, displayed as the hostname with a (config-xx)# prompt, lets a user configure specific networking or security features on the security appliance. The xx is replaced by the process/feature keyword that is being configured on the security appliance. For example, if a user is setting up specific parameters on an interface, the prompt changes to (config-if)#. Sub-configuration mode enables the user to execute all the configuration mode commands as well as the user and privileged mode commands.

In Example 3-1, a user logs in to privileged mode from user access mode by typing the **enable** command. The security appliance prompts a user to specify a password to gain privileged mode access. If the security appliance has the default configuration, it uses a null (no) password to grant access. After logging in to privileged mode, the user types **configure terminal** to access configuration mode. The user enters into interface sub-configuration mode by typing the **interface GigabitEthernet0/0** command. To go back to the previous mode, the user can enter **exit** or **quit**, as shown in Example 3-1.

**Example 3-1** Accessing the Privileged and Configuration Modes

```
ciscoasa> enable
Password: <cr>
ciscoasa# configure terminal
ciscoasa(config)# interface GigabitEthernet0/0
ciscoasa(config-if)# exit
ciscoasa(config)# exit
ciscoasa#
```

**Tip** In the preceding example, the administrator of the security appliance typed exit twice to return to the privileged mode prompt. Optionally, you can type end to return to privileged mode from any configuration mode.

Like a Cisco IOS router, the security appliance also allows you to press the Tab key to complete a partial command. For example, to enter a show command, type sho and press the Tab key. The security appliance displays the complete show command on the screen.

The security appliance allows you to abbreviate commands and keywords to the number of characters that identify a distinct abbreviation. For example, you can abbreviate the enable command as en.

All the supported options and arguments of a command are displayed when you type? after the command. For example, you can type show? to see all the options that are supported under the show command.

The security appliance also provides a brief description and command syntax when you type help followed by the command. For example, when you type help reload, the security appliance shows the command syntax for reload, a description, and the supported arguments.

The security appliance uses ROMMON mode (Read-Only-Memory Monitor mode) when it does not find a bootable image or when an administrator forces it to enter into that mode. In ROMMON mode, you can use a TFTP server to load a system image into the security appliance. ROMMON mode is also used to recover the system password, discussed later in this chapter under "Image Recovery Using ROMMON."

# **Managing Licenses**

As mentioned in Chapter 2, "Cisco ASA Product and Solution Overview," the security appliance controls the security and networking features through the use of a license key. You can obtain the information of the currently installed license key by issuing the show version command. This command also displays other system information, such as:

- The current version and the location of the system image
- The ASDM version, if installed
- The security appliance uptime
- The security appliance hardware model number, including the memory and flash information
- The physical interface and the associated IRQs (Interrupt Requests)
- The current features that are active on the security appliance
- The license information

- The security appliance's serial number
- Configuration register setting
- Information about last configuration modification

Example 3-2 shows the output of show version, which has a VPN Plus-based license key installed.

#### **Example 3-2** Output of show version

```
Chicago> show version
Cisco Adaptive Security Appliance Software Version 8.2(1)
Device Manager Version 6.2(1)
Compiled on Tue 05-May-09 22:45 by builders
System image file is "disk0:/asa821-k8.bin"
Config file at boot was "startup-config"
Chicago up 31 days 4 hours
Hardware: ASA5520, 512 MB RAM, CPU Pentium 4 Celeron 2000 MHz
Internal ATA Compact Flash, 64MB
BIOS Flash M50FW016 @ 0xffe00000, 2048KB
Encryption hardware device: Cisco ASA-55x0 on-board accelerator (revision 0x0)
                              Boot microcode : ☻CN1000-MC-BOOT-2.00
                              SSL/IKE microcode: ♥CNLite-MC-SSLm-PLUS-2.03
                             IPSec microcode : ☺CNlite-MC-IPSECm-MAIN-2.04
 0: Ext: GigabitEthernet0/0 : address is 000f.f775.4b54, irq 9
 1: Ext: GigabitEthernet0/1 : address is 000f.f775.4b55, irq 9
 2: Ext: GigabitEthernet0/2 : address is 000f.f775.4b56, irq 9
 3: Ext: GigabitEthernet0/3 : address is 000f.f775.4b57, irq 9
 4: Ext: Management0/0 : address is 000f.f775.4b53, irg 11
 5: Int: Internal-Data0/0 : address is 0000.0001.0002, irg 11
 6: Int: Internal-Control0/0 : address is 0000.0001.0001, irq 5
Licensed features for this platform:
Maximum Physical Interfaces : Unlimited
Maximum VLANs
Inside Hosts
                            : Unlimited
Failover
                             : Active/Active
VPN-DES
                             : Enabled
VPN-3DES-AES
                            : Enabled
Security Contexts
                            : 10
GTP/GPRS
                             : Enabled
```

SSL VPN Peers : 2 Total VPN Peers : 750 Shared License : Disabled AnyConnect for Mobile : Disabled AnyConnect for Linksys phone : Disabled AnyConnect Essentials : Disabled Advanced Endpoint Assessment : Disabled UC Phone Proxy Sessions : 2 Total UC Proxy Sessions : 2 Botnet Traffic Filter : Disabled This platform has an ASA 5520 VPN Plus license. Serial Number: JAB00000001 Configuration register is 0x1 Configuration last modified by cisco at 20:45:09.870 UTC Mon Jul 20 2009

In Example 3-2, the security appliance is running a system image of 8.2(1) with the ASDM image of 6.2(1). The hardware model is ASA5520, running the Plus license. The serial number and the license activation key are masked to protect this system's identity. The configuration register is set to 0x1, which instructs the security appliance to load the image from flash. The configuration register is discussed later in the "Password Recovery Process" section.

You can change the installed license key by using the activation-key command followed by the five-tuple key, as shown in Example 3-3. After the new activation key is entered, the security appliance shows the features set activated by the new license key. In this example, a VPN premium license key is installed.

**Example 3-3** Changing the Activation Key

```
Chicago# activation-key 0x11223344 0x55667788 0x9900aabb 0xccddeeff 0x01234567
Licensed features for this platform:
Maximum Physical Interfaces : Unlimited
Maximum VLANs
                          : 100
Inside Hosts
                          : Unlimited
Failover
                           : Active/Active
VPN-DES
                           : Enabled
VPN-3DES-AES
                          : Enabled
Security Contexts
                          : 50
GTP/GPRS
                           : Disabled
VPN Peers
                           : 5000
This machine has a VPN Premium license.
```

Both running and flash activation keys were updated with the requested key.

**Note** Feature-specific activation keys are discussed in their respective chapters. For example, Chapter 19 discusses the license model for SSL VPN tunnels.

# **Initial Setup**

If you are setting up a new security appliance, it must be configured from the CLI first. You cannot use ASDM until the security appliance is configured with the appropriate IP addresses and it has IP connectivity to ASDM client machine.

#### Initial Setup via CLI

When the security appliance is booted with no configuration, it offers a setup menu that enables you to configure the initial parameters such as the device name and the IP address. You can choose to go through the initial setup menu for quick configuration.

In Example 3-4, a security appliance prompts users to specify whether they wish to go through the interactive menu to preconfigure the device. If a user types no, the interactive menu is not shown and the security appliance shows the ciscoasa> prompt. If a user types yes, the default option, the security appliance walks the user through the configuration of ten parameters. The security appliance shows the default values in brackets ([]) before prompting the user to accept or change them. To accept the default input, press Enter. After going through the initial setup menu, the security appliance displays the summary of the new configuration before prompting the user to accept or reject it.

#### **Example 3-4** Initial Setup Menu

```
Pre-configure Firewall now through interactive prompts [yes]? yes
Firewall Mode [Routed]:
Enable password [<use current password>]: C1$c0123
Allow password recovery [yes]?
Clock (UTC):
  Year [2009]:
  Month [Jul]: Nov
  Day [21]:
  Time [01:08:57]: 21:27:00
Inside IP address: 192.168.10.1
Inside network mask: 255.255.255.0
Host name: Chicago
Domain name: securemeinc.com
IP address of host running Device Manager: 192.168.10.77
```

```
The following configuration will be used:
Enable password: cisco123
Allow password recovery: yes
Clock (UTC): 21:27:00 Nov 21 2009
Firewall Mode: Routed
Inside IP address: 192.168.10.1
Inside network mask: 255.255.255.0
Host name: Chicago
Domain name: securemeinc.com
IP address of host running Device Manager: 192.168.10.77
Use this configuration and write to flash? yes
INFO: Security level for "inside" set to 100 by default.
WARNING: http server is not yet enabled to allow ASDM access.
Cryptochecksum: e15ea3e4 a499e6cf e84f5b82 1994bde0
1809 bytes copied in 3.490 secs (621 bytes/sec)
Type help or '?' for a list of available commands.
Chicago>
```

Table 3-2 lists all the parameters that can be configured in the initial setup menu. It also provides a brief description of each parameter, along with the default and configured values.

You can define the initial parameters and features by using either the CLI commands or the ASDM. They are discussed throughout this chapter. The next section discusses how to configure a device name from the ASDM.

**Tip** You can rerun the interactive setup process by using the **setup** command in configuration mode.

# Initial Setup of ASDM

Before you can access the ASDM graphical console, you must install the ASDM software image on the local flash of the security appliance. The ASDM console can manage a local security appliance only. Therefore, if you need to manage multiple security appliances, the ASDM software must be installed on all the Cisco ASAs. However, a single workstation can launch multiple instances of ASDM clients to manage the different appliances. Optionally, you can leverage Cisco Security Manager (CSM) to configure multiple appliances simultaneously.

 Table 3-2
 Initial Setup Parameters and Their Values

| Parameter                                 | Description                                                                                  | Default<br>Value | Configured Value           |
|-------------------------------------------|----------------------------------------------------------------------------------------------|------------------|----------------------------|
| Enable password                           | Specifies the enable password                                                                | None             | C1\$c0123                  |
| Firewall mode                             | Sets up the security appliance as<br>a Layer 2 (Transparent) or Layer<br>3 (Routed) firewall | Routed           | Routed                     |
| Inside IP address                         | Specifies the IP address on the inside interface                                             | None             | 192.168.10.1               |
| Inside subnet mask                        | Specifies the subnet mask on the inside interface                                            | None             | 255.255.255.0              |
| Host name                                 | Sets the hostname on the device                                                              | ciscoasa         | Chicago                    |
| Domain name                               | Sets the domain name on the device                                                           | None             | securemeinc.com            |
| IP address of host running Device Manager | Specifies the IP address of the host machine responsible for managing the Cisco ASA          | None             | 192.168.10.77              |
| Clock                                     | Sets up the current time on the Cisco ASA                                                    | varies           | 9:27 PM November 21st 2009 |
| Save configuration                        | Prompts the user if configura-<br>tion needs to be saved                                     | Yes              | Yes                        |
| Allow password recovery                   | Prompts the user if password recovery is allowed                                             | Yes              | Yes                        |

**Note** This book focuses on setting up Cisco ASA through ASDM and the CLI. Configuring ASA through CSM is beyond the scope of this book.

### Uploading ASDM

You can use the **dir** command to determine whether the ASDM software is installed. If the security appliance does not have the ASDM software, your first step is to upload the image from an external file server, using the one of the supported protocols. The appliance needs to be set up for basic configuration, such as the interface names, security levels, IP addresses, and proper routes, discussed later in this chapter. After setting up basic information, use the **copy** command to transfer the image file, as shown in Example 3-5, where an ASDM file, named **asdm-621.bin**, is being copied from a TFTP server located at

**192.168.10.10.** Verify the content of the local flash after the file is successfully uploaded. Copying images is discussed later in this chapter.

**Example 3-5** Uploading the ASDM Image to the Local Flash

```
Chicago# copy tftp flash
Address or name of remote host []? 192.168.10.10
Source filename []? asdm-621.bin
Destination filename [asdm-621.bin]? asdm-621.bin
! Output omitted for brevity.
Writing file disk0:/asdm-621.bin...
! Output omitted for brevity.
6889764 bytes copied in 161.420 secs (36500 bytes/sec)
Chicago# dir
Directory of disk0:/
               16:47:34 May 13 2009 asa821-k8.bin
1260
    -rw- 14524416
2511 -rw- 6889764 17:38:14 May 13 2009 asdm-621.bin
62881792 bytes total (46723072 bytes free)
```

#### Setting Up the Appliance

When the ASDM file is accessed, the Cisco ASA loads the first ASDM image that it finds from the local flash. If multiple ASDM images exist in the flash, use the **asdm image** command and specify the location of the ASDM image you want to load. This ensures that the appliance always loads the specified image when ASDM is launched. In Example 3-6, the appliance is set up to use **asdm-621.bin** as the ASDM image file.

**Example 3-6** Specifying the ASDM Location

```
Chicago(config)# asdm image disk0:/asdm-621.bin
```

The security appliance uses the Secure Socket Layer (SSL) protocol to communicate with the client. Consequently, the security appliance acts as a web server to process the requests from the clients. You must enable the web server on the appliance by using the http server enable command.

The security appliance discards the incoming requests until the ASDM client's IP address is in the trusted network to access the HTTP engine. In Example 3-7, the administrator enables the HTTP engine and sets up the appliance to trust the 192.168.10.0/24 network connected toward the inside interface.

#### **Example 3-7** Enabling the HTTP Server

```
Chicago(config)# http server enable
Chicago(config)# http 192.168.10.0 255.255.255.0 inside
```

**Note** The SSL VPN implementation on the appliance also requires you to run the HTTP server on the appliance. Starting from version 8.0, you can set up the security appliance to terminate both the SSL VPN as well as the ASDM sessions on the same interface, using the default port of 443. Use https://<ASAipaddress>/admin to access the GUI for admin and management purposes. This is discussed in Chapter 19.

#### Accessing ASDM

ASDM's interface can be accessed from any workstation whose IP address is in the trusted network list. Before you establish the secure connection to the appliance, verify that IP connectivity exists between the workstation and the Cisco ASA.

To establish an SSL connection, launch a browser and point the URL to the appliance's IP address. In Figure 3-5, the administrator accesses ASDM by entering https://192.168.10.1/admin as the URL. The URL is redirected to https://192.168.10.1/admin/public/index.html.

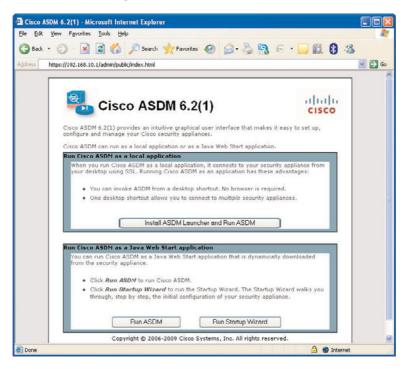

Figure 3-5 Accessing the ASDM URL

**Note** ASDM requires Sun Java plug-in 1.4(2), 1.5.0, or 6.0 installed on the web browser. The supported operating systems include Microsoft Windows Vista, 2003 Server, XP, 2000 Service Pack 4, Macintosh OS X, Red Hat Desktop, and Enterprise version 4.

The new security appliance presents its self-signed certificate to the workstation so that a secure connection can be established. If the certificate is accepted, the security appliance prompts the user to present authentication credentials. If the ASDM authentication or enable password is not set up, there is no default username or password. If enable password is defined, there is no default username and you must use enable password as the login password. If user authentication is enabled on the security appliance through use of the aaa authentication http console command, then those login credentials must be provided. After a successful user authentication, the appliance presents two ways to launch ASDM:

- Run ASDM as Java web start application—The security appliance launches ASDM in the client's browser as a Java applet. This option is not feasible if a firewall that filters out Java applets exists between the client and the security appliance.
- Run ASDM as a local application—The security appliance offers a setup utility called asdm-launcher.msi, which can be saved to the workstation's local hard drive.

**Note** ASDM as a local application feature is currently supported on Windows-based operating systems.

When the ASDM application is launched, it prompts for the IP address of the security appliance to which you are trying to connect, as well as the user authentication credentials. Figure 3-6 illustrates this, where an SSL connection is being made to an appliance located at 192.168.10.1. If you have an enable password configured, specify it under Password and leave the Username blank to log in to ASDM.

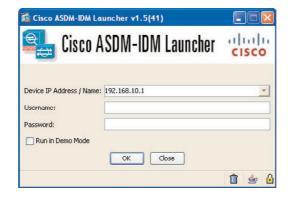

Figure 3-6 Launching ASDM

**Note** If you are running version 8.2(1) on the security appliance, make sure that you use version 6.2(1) of ASDM. For more information about ASDM, consult http://www.cisco.com/go/asdm.

If the user authentication is successful, ASDM checks the current version of the installer application and downloads a new copy if necessary. It loads the current configuration from the security appliance and displays it in the GUI, as shown in Figure 3-7.

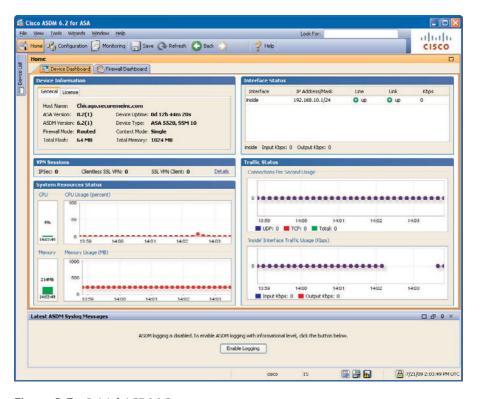

Figure 3-7 Initial ASDM Screen

**Tip** ASDM logs debug and error messages into a file to troubleshoot any application-related issues. The name of the file is asdm-log-[timestamp].txt, and it is located at *user\_bome\_directory*\.asdm\log. For example, C:\Documents and Settings\user\.asdm\log.

ASDM divides the initial screen, also known as the Home screen, into the following six sections:

■ **Device Information**—Displays the hardware and software information of the security appliance, such as the current version of operating system and the device type. If

the License tab is selected, ASDM shows the features that are enabled on the security appliance.

- VPN Sessions—Displays the number of active IPSec, clientless, and AnyConnect SSL VPN tunnels
- System Resources Status—Provides the current status of CPU and memory usage on the appliance.
- Interface Status—Displays the interface name and the assigned IP address. It also shows the link information of the currently configured interfaces and the rate of traffic passing through them.
- Traffic Status—Provides information about the number of active TCP and UDP connections and the traffic rate passing through the outside interface.
- Latest ASDM Syslog Messages—Shows the latest ASDM syslog messages that are generated by the security appliance. Syslogging is disabled by default and needs to be enabled for log monitoring. When enabled, the security appliance sends the messages to the ASDM client. This is discussed later in the chapter, in the "System Logging" section.

The statistics on the Home screen are refreshed every 10 seconds and show the information for the last 5 minutes.

ASDM shows three additional tabs on the home screen. They include

- Firewall Dashboard Tab—The Firewall Dashboard tab presents statistical information about the traffic passing through your security appliance. This includes the number of connections, NAT translations, dropped packets, attacks, and top usage statistics.
- Content Security Tab—The Content Security tab displays information about the Content Security and Control (CSC) SSM. This pane appears only if a CSC SSM is installed in the adaptive security appliance.
- IPS Tab—The Intrusion Prevention System tab displays information about the IPS module, if present.

#### Functional Screens of ASDM

In addition to the Home screen, the ASDM interface comes with the following two functional screens:

- Configuration screen
- Monitoring screen

#### Configuration Screen

The Configuration screen is useful when the new or existing configuration needs to be modified. On the left side, it contains five to six features icons, depending on the hardware setup of the appliance, as shown in Figure 3-8.

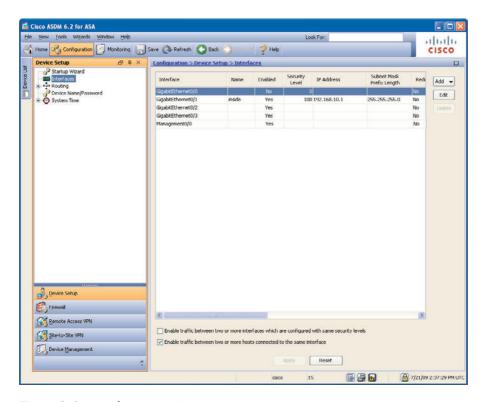

Figure 3-8 Configuration Screen

The Feature icons of the Configuration screen are as follows:

- Device Setup—Configures interfaces and sub-interfaces on the security appliance. This panel is discussed in the section "Configuring an Interface," later in the chapter.
- Firewall—Helpful in creating security policies to filter and to translate packets traversing through the appliance. Also enables you to define Failover, QoS, AAA, certificates, and many other firewall-related features.
- Remote Access VPN—Sets up the remote access VPN connections such as IPSec, L2TP over IPSec, Clientless SSL VPN, and AnyConnect tunnels.
- **Site-to-site VPN**—Sets up the site-to-site VPN tunnels.
- IPS—Sets up policies for the SSM card to monitor and drop unauthorized packets. This icon is not visible if an SSM card is not present.
- Device Management—Here, the basic device features can be set up. Most of these features are discussed later in this chapter. Helpful in setting up the basic software features, such as system logging and failover.

#### Monitoring Screen

The Monitoring screen displays statistics about the hardware and software features of the security appliance. ASDM provides real-time graphs to monitor the appliance's health and status. Figure 3-9 shows the initial Monitoring screen.

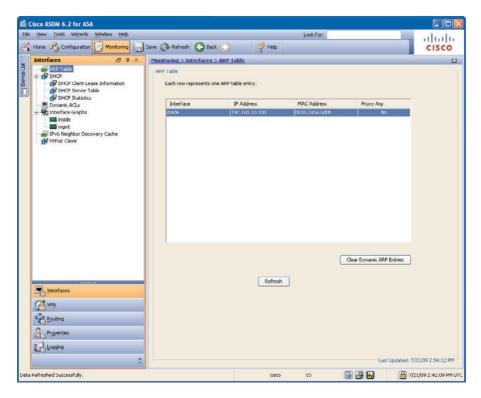

Figure 3-9 Monitoring Screen

Similar to the Configuration screen, the Monitoring screen also displays five or six icons, depending on whether or not you have the SSM module installed.

The Features icons of the Monitoring screen are described below:

- Interfaces—Monitors interfaces and sub-interfaces by maintaining ARP, DHCP, and dynamic ACLs tables. It also provides a graphical representation of interface utilization and packet throughput.
- VPN—Monitors the active VPN connections on the security appliance. It provides graphs and statistical analysis of the site-to-site, IPSec, and SSL VPN—based remote-access tunnels.
- IPS—Provides statistical information for the packets going through the IPS engine. This icon is not present if the IPS module is not installed.

- Routing—Displays the current routing table and provides information on EIGRP and OSPF neighbors.
- Properties—Monitors active administrative sessions such as Telnet, SSH, and ASDM. It also provides graphical information about CPU, memory, and blocks utilization. Provides graphical information about the active translations and UDP/TCP connections. It provides graphical information of the IP audit, WCCP, CRL, and DNS Cache features
- Logging—Displays log messages as live events. It also shows log messages from the buffer space.
- Trend Micro Content Security—ASDM enables you to monitor the CSC SSM statistics, as well as CSC SSM-related features such as types of threats detected by the module, live event logs for real-time monitoring, and resource utilization graphs.

**Note** If you use ASDM as the primary mode of configuring a security appliance, it is highly recommended that you enable the Preview Command Before Sending Them to the Device option in ASDM. This way, before the commands are pushed to the ASA, ASDM shows them to you for verification. You can enable this feature on ASDM under Tools > Preferences and selecting Preview commands before sending them to the device.

# **Device Setup**

After you have connectivity to the security appliance, either via CLI or ASDM, you are ready to start configuring the device. This section guides you to configure the security appliance for basic setup.

# **Setting Up Device Name and Passwords**

The default device name—also known as the hostname—of a security appliance is ciscoasa. It is highly recommended that you set a unique device name to identify the security appliance on the network. Additionally, networking devices usually belong to a network domain. A domain name appends the unqualified hostnames with the configured domain name. For example, if the security appliance tries to reach a host, secweb, by its hostname and the configured domain name on the security appliance is securemeinc.com, then the fully qualified domain name (FQDN) will be secweb.securemeinc.com.

In a new security appliance, you can configure the Telnet and enable password. The Telnet password is used to authenticate remote sessions either via the Telnet or SSH protocol, discussed later in this chapter. By default, the Telnet password is cisco. For the SSH sessions, the default username is pix. The enable password, on the other hand, gives you access to the privileged exec mode if you are on the user mode. The enable password is also used for ASDM user authentication. There is no enable password by default.

**Note** If you have user authentication configured for Telnet and/or SSH access, the security appliance does not use the Telnet/enable passwords for those sessions.

To configure the hostname, domain name, and the Telnet/enable passwords via ASDM, navigate to Configuration > Device Setup > Device Name/Password and specify the new settings. As shown in Figure 3-10, the hostname is Chicago and the domain name is securemeinc.com. If you want to configure a new Telnet and/or enable password, select the appropriate change the Telnet and/or enable password option and specify the current and the new passwords. In Figure 3-10, both passwords are set to C1\$c0123 (masked).

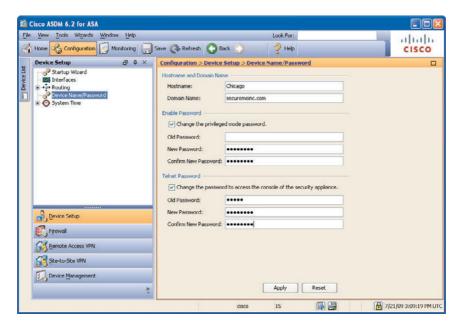

Figure 3-10 Configuring Hostname, Domain Name, and Local Passwords

If you prefer to use the CLI, Example 3-8 shows the identical configuration of Figure 3-10. The hostname is changed using the **hostname** command, the domain name is changed using the **domain-name** command, and the Telnet and enable passwords are changed using the **passwd** and **enable password** commands, respectively.

**Example 3-8** Setting Up the Hostname, Domain Name, and Passwords

```
ciscoasa# configure terminal
ciscoasa(config)# hostname Chicago
Chicago(config)# domain-name securemeinc.com
Chicago(config)# passwd C1$c0123
Chicago(config)# enable password C1$c0123
```

# Index

# **SYMBOLS**

accounting)

325

? (question mark), displaying command help in CIPS CLI, 626

AAA (authentication, authorization,

# A

```
accounting, 311-313, 340

RADIUS, 341

TACACS+, 343

authentication, 311-312

administrative sessions, 325-336

ASDM connections, 329

AuthenticationApp (CIPS), 623

authentication servers, 318-
```

```
client authentication, 822, 846
EIGRP, 285, 300
firewall sessions, 330-336
HTTP Form protocol, 318
Individual User
Authentication, IPSec
```

```
remote-access VPN, 841
   interactive client authentica-
      tion, IPSec remote-access
      VPN, 840
   Kerberos and Active Directory,
      318
   LDAP, 318
   OSPF, 262-267, 279
   RADIUS, 314
   RIP, 244, 251
   SDI, 316-317
   serial console connections, 329
   SSH connections, 327-328
   SSO authentication, 318
    TACACS+, 316
    Telnet connections, 325, 327
   troubleshooting administrative
      connections, 344-347
   user authentication, 810-812,
      822, 847, 943-946, 1038-
      1040, 1061
    Windows NT, 317
authorization, 311-313, 336-337
   command authorization,
```

338-339

| downloadable ACL, 339                   | configuring for transparent                                   |
|-----------------------------------------|---------------------------------------------------------------|
| TACACS+, 338                            | firewalls, 488                                                |
| DAP configurations, 1007-1009           | SMTF deployment, 497                                          |
| abbreviating commands, 54               | feature comparison table, 146                                 |
| ABR (Area Border Routers), 252          | ICMP filtering, 172                                           |
| absolute function (time-based ACL), 168 | interface ACL, configuring for transparent firewalls, 487-489 |
| access policies (ASDM), DAP             | IPv6 ACL, 145, 157-158                                        |
| configurations, 1011                    | monitoring, 193-197                                           |
| Access Method tab, 1016-1017            | NAT integration, 223-224                                      |
| Action tab, 1012                        | object grouping, 159, 164-166                                 |
| Bookmarks tab, 1016                     | configuring object types,                                     |
| Functions tab, 1014                     | 160-162                                                       |
| Network ACL tab, 1012                   | ICMP-type groups, 160                                         |
| Port Forwarding Lists tab, 1015         | network-based groups, 160                                     |
| Web-Type ACL tab, 1013                  | protocol-based groups, 160                                    |
| accounting, 311-313, 340                | service-based groups, 160                                     |
| RADIUS, 341                             | packet filtering, 2-3, 142-152                                |
| TACACS+, 343                            | QoS packet classification, 586                                |
| ACE (access control entries), 142-143   | standard ACL, 144, 166                                        |
| IPv6 ACL, 158                           | time-based ACL, 167-170                                       |
| object grouping, 159                    | traffic filtering, inbound traffic,                           |
| ACL, 164-166                            | 185-189                                                       |
| ICMP-type groups, 160                   | web-type ACL, 146, 970-973                                    |
| network-based groups, 160               | Action attribute (ASDM), 153, 156, 220                        |
| protocol-based groups, 160              |                                                               |
| service-based groups, 160               | action rules, QoS configuration via ASDM                      |
| syntax/description of, 148-149          | traffic policing, 594                                         |
| thru-traffic filtering via              | traffic prioritization, 593                                   |
| ASDM, 152-154                           | traffic shaping, 595                                          |
| CLI, 147, 150                           | Action tab (ASDM), DAP                                        |
| ACL (access control lists)              | configurations, 1012                                          |
| downloadable ACL, 170-172, 339          | active appliances (failover), 521                             |
| encryption ACL, 747                     | Active Directory, Kerberos                                    |
| EtherType ACL, 145, 497                 | authentication, 318                                           |
| extended ACL, 145, 151                  | Active/Active failovers, 528                                  |
|                                         | asymmetric routing, 529-531, 547                              |

| configuring, 540                                 | failover MAC addresses, specifying,    |
|--------------------------------------------------|----------------------------------------|
| assigning failover group<br>memberships, 545-546 | 552-553 single mode deployments        |
| assigning failover interface IP                  | ASDM configurations, 561-562           |
| addresses, 542                                   | CLI configurations, 562-564            |
| assigning interface IP                           | ActiveX                                |
| addresses, 546                                   | filtering, 173-175                     |
| designating primary                              | SSL VPN support, 930                   |
| appliances, 542                                  | AD (anomaly detection), configuring    |
| enabling failover globally, 548                  | for AIP-SSM, 666-669                   |
| enabling stateful failover,                      | address pools, ASDM configurations     |
| 542-543                                          | IPSec remote-access VPN, 823           |
| secondary appliance failovers,<br>548            | L2TP over IPSec remote-access VPN, 847 |
| selecting failover links, 541                    | address translation, 199               |
| setting failover keys, 542                       | bypassing                              |
| setting up asymmetric routing,                   | identity NAT, 218                      |
| 547                                              | NAT exemption, 219-221                 |
| setting up failover groups,                      | configuring, 206-216                   |
| 543-544                                          | interface security levels, 203         |
| failover MAC addresses, specifying, 553-554      | ISN randomization, 204                 |
| multiple security context                        | monitoring, 229-230                    |
| deployments                                      | NAT                                    |
| ASDM configurations, 564-566                     | ACL integration, 223-224               |
| CLI configurations, 566-568                      | bidirectional NAT, 201                 |
| Active/Standby failovers, 527-528                | DNS doctoring, 225-228                 |
| configuring                                      | dynamic NAT, 209-211                   |
| assigning failover IP addresses,                 | exemptions, 219-221                    |
| 535-537                                          | identity NAT, 218                      |
| designating primary                              | inside NAT, 200, 207-208               |
| appliances, 538                                  | order of operation, 222                |
| enabling failover globally, 539                  | policy NAT, 216                        |
| enabling stateful failover                       | static NAT, 207                        |
| (optional), 538-539                              | packet flow sequences, 204             |
| secondary appliance failovers,                   | PAT, 202                               |
| 540                                              | dynamic PAT, 214-215                   |
| selecting failover links, 534-535                | policy PAT, 216                        |
| setting failover keys (optional),                | static PAT, 212-214                    |
| 537                                              | TCP interception, 205-206              |

| admin context (security contexts),                   | AIP-SSM-40, 41-43                                 |
|------------------------------------------------------|---------------------------------------------------|
| 418-419                                              | backup configuration files, creating, 647-648     |
| configuring, 435-436                                 | 0.7 0.0                                           |
| ASDM configuration using non-shared interfaces,      | blocking, configuring, 659-662<br>CIPS CLI        |
| 446-447                                              | initializing from, 626, 629-631                   |
| ASDM configuration using shared interfaces, 458      | logging into AIP-SSM from,<br>625-626             |
| MMTF deployments, 505-506                            | CLI statistics, displaying, 684-687               |
| administrative connections, troubleshooting, 344-347 | configuration information,<br>displaying, 645-646 |
| administrative privileges, SSL VPN, 931, 1034        | CS-MARS                                           |
| administrative sessions                              | adding in, 682                                    |
| ASDM connections, 330                                | tuning with, 683                                  |
| authentication                                       | CSA integration, 662-666                          |
| ASDM connections, 329                                | events                                            |
| serial console connections, 329                      | clearing, 650                                     |
| SSH connections, 327-328                             | displaying, 648-649                               |
| Telnet connections, 325-327                          | IP Logging feature                                |
| SSH, 328                                             | automatic logging, 657-658                        |
| administrator accounts (AIP-SSM),                    | configuring, 656                                  |
| 632                                                  | manual logging, 658-659                           |
| administrator black list data, config-               | IPS tuning, 677-681                               |
| uring for Cisco ASA Botnet Traffic                   | management interface port, 616-617                |
| Filter feature, 670-672                              | trusted hosts, adding, 636-637                    |
| Advanced Endpoint Assessment (Host Scan), 1000       | upgrading                                         |
| AntiSpyware Host Scan, 1003                          | one-time upgrades, 638-639                        |
| Antivirus Host Scan, 1002                            | scheduled upgrades,<br>639, 642-643               |
| Firewall Host Scan, 1003                             | ·                                                 |
| AES (Advanced Encryption                             | user accounts  adding/deleting, 633-635           |
| Standard), 737                                       | administrator account, 632                        |
| AIP-SSM (Advanced Inspection and                     |                                                   |
| Prevention Security Services                         | operator account, 632                             |
| Module), 615                                         | passwords, changing, 635-636                      |
| AD, configuring, 666-669                             | service account, 633                              |
| AIP-SSM-10, 41-43                                    | viewer account, 633                               |
| AIP-SSM-20, 41-43                                    | Alarm Channel Module, 622                         |

| allocate interfaces (security contexts), user context, 433                     | traffic filter configurations,<br>1054    |
|--------------------------------------------------------------------------------|-------------------------------------------|
| Analysis Engine Configuration                                                  | WINS assignments, 1052                    |
| Module, 622                                                                    | deploying, 1059                           |
| anomaly-based analysis                                                         | enabling address translation              |
| IDS, 11-12                                                                     | for Internet access, 1062                 |
| NetFlow, 12                                                                    | registry checks, 1061                     |
| profile-based detection, 11                                                    | user authentication, 1061                 |
| protocol-based detection, 11                                                   | monitoring, 1063                          |
| Anti-spam Content Scanning (CSC                                                | Standalone mode, 1042                     |
| SSM), 704-706                                                                  | troubleshooting                           |
| Anti-spam Email Reputation (CSC                                                | connectivity issues, 1064-1065            |
| SSM), 706-708                                                                  | SSL negotiations, 1063                    |
| AntiSpyware Host Scan, 1003                                                    | VPN client versus, 1028                   |
| Antivirus Host Scan, 1002<br>AnyConnect Essentials licenses, 928,<br>1028-1030 | Web-enabled mode, 1041                    |
|                                                                                | application inspection, 350               |
| AnyConnect Mobile licenses, 928,                                               | class-maps, 352                           |
| 1029-1030                                                                      | CTIQBE, 356-358                           |
| AnyConnect Premium licenses, 928,                                              | DCERPC, 358                               |
| 1028-1030                                                                      | DNS, 359-363                              |
| AnyConnect SSL VPN (Secure Socket                                              | enabling, 351-353                         |
| Layer Virtual Private Network),                                                | ESMTP, 363-366                            |
| 1027                                                                           | FTP, 367-369                              |
| configuring, 1041, 1061                                                        | GTP, 369, 373-375                         |
| client configurations, 1055-1059                                               | H.323, 380-382                            |
| CSA, 1042                                                                      | HTTP, 390-392                             |
| defining client attributes,<br>1044-1048                                       | content-length command, 394               |
| DNS assignments, 1052                                                          | content-type-verification<br>command, 394 |
| DTLS configurations, 1053-1054                                                 | max-header-length command,                |
| keeping SSL VPN client instal-                                                 | 395                                       |
| lations, 1053<br>loading AnyConnect packages,<br>1042-1043                     | max-uri-length command, 395               |
|                                                                                | port-misuse command, 396                  |
| split tunneling, 1049-1051                                                     | request-method command,<br>396-397        |
| SVC versus AnyConnect SSL                                                      | strict-http command, 393                  |
| VPN, 1040                                                                      | transfer-encoding type<br>command, 398    |

| ICMP, 399                                                 | AIP-SSM module, 41-43                                    |
|-----------------------------------------------------------|----------------------------------------------------------|
| ILS protocol, 399-400                                     | appliance access                                         |
| IM, 400-402                                               | CLI, 49, 52-54                                           |
| IPSec pass-through, 403                                   | establishing console                                     |
| MGCP, 404-405                                             | connections, 50-52                                       |
| NetBIOS, 406                                              | GUI via ASDM, 50                                         |
| policy-maps, 352                                          | Cisco AIP-SSM module, 41-43                              |
| PPTP, 406                                                 | Cisco ASA 5500 Series IPS Solution,                      |
| RSH, 407                                                  | 8                                                        |
| RTSP, 408                                                 | Cisco ASA 5505 model, 26-29                              |
| selecting inspection, 353-356                             | Cisco ASA 5510 model, 29-33                              |
| service-policies, 352-356                                 | Cisco ASA 5520 model, 34-35                              |
| SIP, 408-410                                              | Cisco ASA 5540 model, 36                                 |
| Skinny (SCCP), 410-411                                    | Cisco ASA 5550 model, 36-37                              |
| SNMP, 411-412                                             | Cisco ASA 5580-20 model, 38-40                           |
| SQL*Net, 412                                              | Cisco ASA 5580-40 model, 38-42                           |
| Sun RPC protocol, 407                                     | Cisco ASA Botnet Traffic Filter feature                  |
| TFTP, 412                                                 | configuring, 670                                         |
| UC advanced support                                       | DNS snooping, 672                                        |
| Mobility Proxy, 389                                       | dynamic database, 670-672                                |
| phone proxy, 383-388                                      | traffic classification, 672-673                          |
| Presence Federation Proxy, 390                            | commands                                                 |
| TLS proxy, 388-389                                        | abbreviating, 54                                         |
| WAAS, 413                                                 | completing partial command, 54                           |
| XDMCP, 413                                                | displaying description of, 54                            |
| application proxies (proxy servers), network firewalls, 3 | displaying supported argu-<br>ments/options, 54          |
| arguments, displaying in commands, 54                     | displaying syntax of, 54                                 |
| ARP (address resolution protocol)                         | configuring, remote-access IPSec<br>VPN clients, 914-916 |
| gratuitous ARP, 552                                       | CSC SSM module, 46-47                                    |
| inspection, enabling in transparent firewalls, 492-494    | device setup                                             |
| packets, transparent firewalls, 488                       | device names/passwords, 67-68                            |
| tests (failover interface tests), 524                     | DHCP services, 76-77                                     |
| ASA (Adaptive Security Appliance)                         | interface configuration, 69-76                           |
| administrative connections, trou-                         | Gigabit Ethernet modules                                 |
| bleshooting, 344-347                                      | Cisco ASA 4GE-SSM, 44                                    |

| Cisco ASA 5580 expansion                                   | Enable Rule attribute, 153, 156                                |
|------------------------------------------------------------|----------------------------------------------------------------|
| cards, 45                                                  | Ending IP Address attribute, 209                               |
| initial setup                                              | failovers                                                      |
| ASDM setups, 58-64                                         | Active/Active failover deploy-                                 |
| CLI setups, 57-58                                          | ments in multiple security                                     |
| license keys, 54-56                                        | contexts, 564-566                                              |
| ROMMON mode, 54                                            | configuring Failover Wizard,<br>548-549                        |
| image recovery, 105                                        |                                                                |
| password recovery process,<br>106, 109-111                 | single mode Active/Standby<br>failover deployments,<br>560-562 |
| software installation, image upgrades via ASA CLI, 102-104 | Home screen                                                    |
| ASDM (Active Security Device                               | Content Security tab, 64                                       |
| Manager)                                                   | Device Information section, 63                                 |
| Action attribute, 153, 156, 220                            | Firewall Dashboard tab, 64                                     |
| AIP-SSM, modifying, 631                                    | Interface Status section, 64                                   |
| ASA, 58                                                    | IPS tab, 64                                                    |
| accessing ASDM, 61-64 appliance access, 50                 | Latest ASDM Syslog Messages section, 64                        |
| appliance access, 50<br>appliance setup, 60                | System Resources Status section, 64                            |
| uploading ASDM, 59                                         | Traffic Status section, 64                                     |
| authentication, 329, 335-336                               | VPN Sessions section, 64                                       |
| certificates, installing, 874-883                          | image upgrades, 101                                            |
| Configuration screen, 64-65                                | Interface attribute, 152, 156, 209,                            |
| connections, authenticating, 330                           | 220                                                            |
| CSC SSM monitoring, 715-717                                | IPSec remote-access VPN                                        |
| DAP configurations, 1011                                   | configuration, 822-823                                         |
| Access Method tab, 1016-1017                               | L2TP over IPSec remote-access VPN                              |
| Action tab, 1012                                           | configuration, 848                                             |
| Bookmarks tab, 1016                                        | address pools, 847                                             |
| Functions tab, 1014                                        | client authentication, 846                                     |
| Network ACL tab, 1012                                      | client-pushed attributes, 847                                  |
| Port Forwarding Lists tab, 1015                            | IKE policies, 847                                              |
| Web-Type ACL tab, 1013                                     | remote access clients, 846                                     |
| Description attribute, 153, 156                            | selecting tunnel type, 846                                     |
| Destination attribute, 153, 220                            | user authentication, 847                                       |

Enable Logging attribute, 153, 156

| Local CA                                  | Traffic Direction attribute, 153          |
|-------------------------------------------|-------------------------------------------|
| configuring, 896-898                      | traffic filtering                         |
| enrolling users, 901-904                  | enabling content filtering via            |
| logging, 119                              | Websense, 190-192                         |
| Logging Interval attribute, 154-156       | filtering inbound traffic via             |
| MMTF deployments (security                | ACL, 186-188                              |
| contexts)                                 | Translated Interface attribute, 207       |
| admin context, 505-506                    | Translated Port attribute, 213            |
| system execution space, 504-505           | Translated Use IP Address attribute,      |
| user context, 507-510                     | 207                                       |
| Monitoring screen, 66                     | trusted hosts, adding to AIP-SSM, 636-637 |
| NAT Exempt Direction attribute, 220       | virtual firewall deployments              |
| Netmask attribute, 209                    | non-shared interfaces, 445-450            |
| Original Interface attribute, 207         | shared interfaces, 456-462                |
| Original Port attribute, 213              | asymmetric routing, Active/Active         |
| Original Source attribute, 207            | failovers, 529-531, 547                   |
| packet filtering, 152-154                 | Attack Response Controller (CIPS),        |
| Pool ID attribute, 209                    | 622                                       |
| Preview Commands Before Sending           | authentication, 311-312                   |
| Them to the Device option, 67             | administrative connections, trou-         |
| Protocol attribute, 213                   | bleshooting, 344-347                      |
| QoS                                       | administrative sessions                   |
| configuring, 589-595                      | ASDM connections, 329                     |
| deployments, 602-604, 607-608             | firewall sessions, 330-336                |
| remote-access VPN                         | serial console connections, 329           |
| IPSec hairpinning, 856-858                | SSH connections, 327-328                  |
| load balancing, 851-852                   | Telnet connections, 325-327               |
| Service attribute, 153, 156               | authentication servers, defining,         |
| site-to-site IPSec VPN deployments,       | 318-325                                   |
| fully meshed topologies with RRI, 775-783 | AuthenticationApp (CIPS), 623             |
| SMTF deployments, 498-500                 | client authentication                     |
| Source attribute, 153, 156, 220           | ASDM configurations, 822, 846             |
| Source Service attribute, 153, 156        | IPSec remote-access VPN, 822              |
| Starting IP Address attribute, 209        | L2TP over IPSec remote-access<br>VPN, 846 |
| Syslog, enabling, 115                     | EIGRP, 285, 300                           |
| Time Range attribute, 154-156             | HTTP Form protocol, 318                   |
|                                           | p,                                        |

| Individual User Authentication,<br>IPSec remote-access VPN, 841                                                                                                    | base license for CSC SSM, installing, 690                                                                                                    |  |  |
|----------------------------------------------------------------------------------------------------|----------------------------------------------------------------------------------------------------|--|--|
| interactive client authentication,<br>IPSec remote-access VPN, 840<br>Kerberos, Active Directory, 318                                                                                                    | Basic Host Scan, 999-1000<br>bidirectional NAT (Network Address<br>Translation), 201                                                                                                    |  |  |
| LDAP, 318 OSPF, 262-267, 279                                                                                                    | blocking configuring on AIP-SSM, 659-662                                                                                                    |  |  |
| RADIUS, 314 RIP, 244, 251 SDI, 316-317 SSO authentication, 318 TACACS+, 316 user authentication AnyConnect SSL VPN, 1061 ASDM configurations, 822 IPSec remote-access VPN, 810-812, 822 L2TP over IPSec remote-access VPN, 847 SSL VPN configurations, | bookmarks, SSL VPN configuration, 965 bookmark lists, applying to group policies, 969 file servers, 967-968 SSO servers, 969 websites, 966-967 Bookmarks tab (ASDM), DAP configurations, 1016 Botnet Traffic Filter feature configuring, 670 DNS snooping, 672 dynamic databases, 670-672 |  |  |
| 943-946, 1038-1040<br>Windows NT, 317                                                                                                    | traffic classification, 672-673  BPDU (bridge protocol data units), transparent firewalls, 488                                                                                                    |  |  |
| authorization, 311-313, 336-337<br>command authorization, 338-339<br>downloadable ACL, 339<br>TACACS+, 338<br>automatic logging, configuring on<br>AIP-SSM, 657-658                                                                                    | transparent firewalls, 488 broadcast ping tests (failover interface tests), 524 browsers CSD supported browsers, 983-984 SSL VPN support, 930, 1032-1034 buffer overflows, memory, 11                                                                                                    |  |  |
| AYT (Are you there) messages, 837                                                                                                    | buffer overflows, memory, 11 buffered logging, 119-121                                                                                                    |  |  |
| <u>B</u>                                                                                                    | C                                                                                                    |  |  |
| backup configuration files, creating for AIP-SSM, 647-648 CSC SSM, 724-725 banner area (SSL VPN logon page)                                                                                                    | CA (certificate authority), 871-872.  See also certificates  certificates  manually importing, 932-933                                                                                                    |  |  |

SSL VPN configurations,

931-936, 1035

banner area (SSL VPN logon page),

customizing, 951

| explained, 871-872                                                 | Authentication App, 623                              |
|--------------------------------------------------------------------|------------------------------------------------------|
| Local CA                                                           | cipsWebserver, 623                                   |
| configuring, 896-901                                               | CLI                                                  |
| enrolling users, 901-905                                           | AIP-SSM, initializing, 626-631                       |
| caching                                                            | AIP-SSM, logging into, 625-626                       |
| Cache Cleaner, 982, 996-997                                        | command help, displaying, 626                        |
| URL server responses, 184                                          | configuration command mode,<br>626                   |
| CDP (Cisco Discovery Protocol) packets, transparent firewalls, 487 | CtlTransSource, 625                                  |
| certificates (digital), 870-871. See                               | EventStore, 624                                      |
| also CA (certificate authority)                                    | Logger, 624                                          |
| chain of trust, 871                                                | MainApp, 620-621                                     |
| CRL, 873                                                           | SDEE, 619                                            |
| installing, 883                                                    | SensorApp, 621-622                                   |
| ASDM, 874-882                                                      | service packs, applying, 637-638                     |
| CLI, 884-896                                                       | signatures, customizing, 653-656                     |
| IPSec site-to-site tunnels,                                        | software version, displaying, 643-644                |
| configuring, 906-910                                               | Cisco ASA (Adaptive Security                         |
| manually importing, 932-933                                        | Appliance)                                           |
| remote-access IPSec VPN clients, accessing, 910-916                | administrative connections, troubleshooting, 344-347 |
| revoking, 873                                                      | AIP-SSM module, 41-43                                |
| SSL VPN configurations, 931, 1035                                  | appliance access                                     |
| applying ID certificates to SSL                                    | CLI, 49, 52-54                                       |
| VPN connections, 936                                               | establishing console                                 |
| manually importing CA<br>certificates, 932-933                     | connections, 50-52                                   |
| manually importing ID                                              | GUI via ASDM, 50                                     |
| certificates, 935-936                                              | Cisco AIP-SSM module, 41-43                          |
| requesting certificates, 933-934                                   | Cisco ASA 5500 Series IPS Solution,                  |
| chain command, 908                                                 | Cisco ASA 5505 model, 26-29                          |
| CIFS (Common Internet File System),                                | Cisco ASA 5510 model, 29-33                          |
| troubleshooting clientless SSL<br>VPN, 1024-1025                   | Cisco ASA 5520 model, 34-35                          |
| CIPS                                                               | Cisco ASA 5540 model, 36                             |
| AD, configuring for AIP-SSM,                                       | Cisco ASA 5550 model, 36-37                          |
| 666-669                                                            | Cisco ASA 5580-20 model, 38-40                       |
| Attack Response Controller, 622                                    | Cisco ASA 5580-40 model, 38-42                       |

| Cisco ASA Botnet Traffic Filter feature    | Cisco SAFE architecture, 678                                |
|--------------------------------------------|-------------------------------------------------------------|
| configuring, 670                           | Cisco Secure PIX Firewall, cut-                             |
| DNS snooping, 672                          | through proxy feature, 330-333                              |
| dynamic database, 670-672                  | authentication                                              |
| traffic classification, 672-673            | timeouts, 335                                               |
| commands                                   | customizing prompts, 335-336                                |
| abbreviating, 54                           | troubleshooting firewall sessions,                          |
| completing partial command, 54             | 347                                                         |
| displaying description of, 54              | class maps                                                  |
| displaying supported                       | application inspection, 352                                 |
| arguments/options, 54                      | QoS configurations, 597-598                                 |
| displaying syntax of, 54                   | clear configure context command,                            |
| configuring, remote-access IPSec           |                                                             |
| VPN clients, 914-916                       | clearing AIP-SSM events, 650                                |
| CSC SSM module, 46-47                      | CLI (command-line interface)                                |
| device setup                               | AIP-SSM, initializing, 626, 629-631                         |
| device names/passwords, 67-68              | ASA                                                         |
| DHCP services, 76-77                       | appliance access, 49, 52-54                                 |
| interface configuration, 69-76             | image upgrades, 102-104                                     |
| Gigabit Ethernet modules                   | parameters table, 58                                        |
| Cisco ASA 4GE-SSM, 44                      | setup, 57-58                                                |
| Cisco ASA 5580 expansion                   | certificates, installing, 883-896                           |
| cards, 45                                  | command help, displaying, 626                               |
| initial setup                              | configuration command mode, 626                             |
| ASDM setups, 58-64                         | Configuration mode, 53                                      |
| CLI setups, 57-58                          | failovers                                                   |
| license keys, 54-56                        | Active/Active failover deploy-                              |
| ROMMON mode, 54                            | ments in multiple security                                  |
| image recovery, 105                        | contexts, 566-568                                           |
| password recovery process,<br>106, 109-111 | single mode Active/Standby<br>failover deployments, 562-564 |
| software installation, image upgrades      | Local CA                                                    |
| via ASA CLI, 102-104                       | configuring, 899-901                                        |
| Cisco IP Phone Bypass, IPSec               | enrolling users, 904-905                                    |
| remote-access VPN, 842                     | management access rules, defining,                          |
| Cisco remote-access VPN solution,          | 155                                                         |
| user authentication, 949, 969, 973         | MMTF deployments, 510-514                                   |

| defining client attributes, 1044-1048  DNS assignments, 1052 DTLS configurations, 1053-1054  keeping SSL VPN client installations, 1053  load balancing, 853-855 site-to-site IPSec VPN deployments fully meshed topologies with RRI, 784-789 single site-to-site tunnel configuration via NAT Traversal, 772-775 SMTF deployments, 501-502 Sub-configuration mode, 53 traffic filtering filtering inbound traffic via ACL, 189 thru-traffic filtering, 147-152 to-the-box-traffic filtering, 155 User mode, 52 virtual firewall deployments non-sbared interfaces, 451-454 shared interfaces, 462-466 Client (PAT) mode, Easy VPN, 826 client authentication IPSec remote-access VPN ASDM configurations, 822 interactive client authentication, 840 L2TP over IPSec remote-access VPN, ASDM configurations, 846 Client U-turns, 832 client-based SSL VPN (Secure Socket Layer Virtual Private Network), 1027 configuring, 1061  digitat configurations, 1055 1059  defining client attributes, 1044-1048  DNS assignments, 1052 DTLS configurations, 1053-1054 keeping SSL VPN client installations, 1053 loading AnyConnect packages, 1042-1043 split tunneling, 1049-1051 SVC versus client-based SSL VPN, 1040 traffic filter configurations, 1054 WINS assignments, 1052 deploying, 1059 enabling address translation for Internet access, 1062 registry checks, 1061 user authentication, 1061 monitoring, 1063 Standalone mode, 1042 troubleshooting connectivity issues, 1064-1065 SSL negotiations, 1063 VPN client versus, 1028 Web-enabled mode, 1041 client-pushed attributes, ASDM configurations IPSec remote-access VPN, 847 client-server plug-ins, clientless SSL VPN configurations, 979 clientless mode (SSL VPN), 924 configuring, 947-949 application access, 973-978                                                                                                    | Privileged mode, 53                     | CSA, 1042                         |
|----------------------------------------------------------------------------------------------------|-----------------------------------------|-----------------------------------|
| deploying, 605-606, 609-610 remote-access VPN  IPSec bairpinning, 858-860 load balancing, 853-855 site-to-site IPSec VPN deployments fully mesbed topologies with RRI, 784-789 single site-to-site tunnel configuration via NAT Traversal, 772-775 SMTF deployments, 501-502 Sub-configuration mode, 53 traffic filtering filtering inbound traffic via ACL, 189 thru-traffic filtering, 147-152 to-the-box-traffic filtering, 155 User mode, 52 virtual firewall deployments non-sbared interfaces, 451-454 sbared interfaces, 462-466 Client (PAT) mode, Easy VPN, 826 client authentication IPSec remote-access VPN ASDM configurations, 840 L2TP over IPSec remote-access VPN, ASDM configurations, 846 Client U-turns, 832 client-based SSL VPN (Secure Socket Layer Virtual Private Network), 1027 configuring, 1061  DNS assignments, 1052 DTLS configurations, 1053 keeping SSL VPN client installations, 1053 loading AnyConnect packages, 1042-1043 split tunneling, 1049-1051 SVC versus client-based SSL VPN, 1040 traffic filter configurations, 1054 WINS assignments, 1052 DTLS configurations, 1053 loading AnyConnect packages, 1042-1043 split tunneling, 1049-1051 SVC versus client-based SSL VPN, 1040 traffic filter configurations, 1054 WINS assignments, 1052 deploying, 1059 enabling address translation for Internet access, 1062 registry checks, 1061 user authentication, 1061 monitoring, 1063 Standalone mode, 1042 troubleshooting connectivity issues, 1064-1065 SSL negotiations, 1053 loading AnyConnect packages, 1042-1043 split tunneling, 1049-1051 SVC versus client-based SSL VPN, 1040 traffic filter configurations, 1053 loading AnyConnect packages, 1042-1043 split tunneling, 1049-1051 SVC versus client-based SSL VPN configurations, 1053 loading AnyConnect packages, 1042-1043 split tunneling, 1049-1051 SVC versus client-based SSL VPN configurations, 1052 deploying, 1059 enabling address translation for Internet access, 1062 registry checks, 1061 user authentication, 1063 Standalone mode, 1042 troubleshooting connectivity issues, 1064-1065 SSL negotiati |                                         | , e                               |
| remote-access VPN  IPSec hairpinning, 858-860 load balancing, 853-855 site-to-site IPSec VPN deployments fully meshed topologies with RRI, 784-789 single site-to-site tunnel configuration via NAT Traversal, 772-775 SMTF deployments, 501-502 Sub-configuration mode, 53 traffic filtering filtering inbound traffic via ACL, 189 thru-traffic filtering, 147-152 to-the-box-traffic filtering, 155 User mode, 52 virtual firewall deployments non-shared interfaces, 451-454 shared interfaces, 462-466 Client (PAT) mode, Easy VPN, 826 client authentication IPSec remote-access VPN ASDM configurations, 840 L2TP over IPSec remote-access VPN, ASDM configurations, 846 Client U-turns, 832 client-based SSL VPN (Secure Socket Layer Virtual Private Network), 1027 configuring, 1061                                                                                                    | , 0 0                                   | DNS assignments, 1052             |
| IPSec bairpinning, 858-860 load balancing, 853-855 site-to-site IPSec VPN deployments fully mesbed topologies with RRI, 784-789 single site-to-site tunnel configuration via NAT Traversal, 772-775 SMTF deployments, 501-502 Sub-configuration mode, 53 traffic filtering filtering inbound traffic via ACL, 189 thru-traffic filtering, 147-152 to-the-box-traffic filtering, 155 User mode, 52 virtual firewall deployments non-shared interfaces, 451-454 shared interfaces, 462-466 Client (PAT) mode, Easy VPN, 826 client authentication IPSec remote-access VPN ASDM configurations, 840 L2TP over IPSec remote-access VPN, ASDM configurations, 846 Client U-turns, 832 client-based SSL VPN (Secure Socket Layer Virtual Private Network), 1027 configuring, 1061                                                                                                    | 1 2 0                                   | _                                 |
| load balancing, 853-855 site-to-site IPSec VPN deployments fully meshed topologies with RRI, 784-789 single site-to-site tunnel configuration via NAT Traversal, 772-775 SMTF deployments, 501-502 Sub-configuration mode, 53 traffic filtering filtering inbound traffic via ACL, 189 thru-traffic filtering, 147-152 to-the-box-traffic filtering, 155 User mode, 52 virtual firewall deployments non-shared interfaces, 451-454 shared interfaces, 462-466 Client (PAT) mode, Easy VPN, 826 client authentication IPSec remote-access VPN ASDM configurations, 840 L2TP over IPSec remote-access VPN, ASDM configurations, 846 Client U-turns, 832 client-based SSL VPN (Secure Socket Layer Virtual Private Network), 1027 configuring, 1061  keeping SSL VPN client installations, 1053 loading AnyConnect packages, 1042-1043 split tunneling, 1049-1051 SVC versus client-based SSL VPN, 1040 traffic filter configurations, 1054 WINS assignments, 1052 deploying, 1059 enabling address translation for Internet access, 1062 registry checks, 1061 user authentication, 1061 monitoring, 1063 Standalone mode, 1042 troubleshooting connectivity issues, 1064-1065 SSL negotiations, 1063 VPN client versus, 1028 Web-enabled mode, 1041 client-pushed attributes, ASDM configurations IPSec remote-access VPN, 823 L2TP over IPSec remote-access VPN, 847 client-server plug-ins, clientless SSL VPN configurations, 979 clientless mode (SSL VPN), 924 configuring, 947-949                                                                                                    |                                         |                                   |
| site-to-site IPSec VPN deployments fully meshed topologies with RRI, 784-789 single site-to-site tunnel configuration via NAT Traversal, 772-775 SMTF deployments, 501-502 Sub-configuration mode, 53 traffic filtering filtering inbound traffic via ACL, 189 thru-traffic filtering, 147-152 to-the-box-traffic filtering, 155 User mode, 52 virtual firewall deployments non-shared interfaces, 451-454 shared interfaces, 462-466 Client (PAT) mode, Easy VPN, 826 client authentication IPSec remote-access VPN ASDM configurations, 822 interactive client authentication, 840 L2TP over IPSec remote-access VPN, ASDM configurations, 846 Client U-turns, 832 client-based SSL VPN (Secure Socket Layer Virtual Private Network), 1027 configuring, 1061  loading AnyConnect packages, 1042-1043 split tunneling, 1049-1051 SVC versus client-based SSL VPN, 1040 traffic filter configurations, 1054 WINS assignments, 1052 deploying, 1059 enabling address translation for Internet access, 1062 registry checks, 1061 user authentication, 1061 monitoring, 1063 Standalone mode, 1042 troubleshooting connectivity issues, 1064-1065 SSL negotiations, 1063 VPN client versus, 1028 Web-enabled mode, 1041 client-pushed attributes, ASDM configurations IPSec remote-access VPN, 847 client-server plug-ins, clientless SSL VPN configurations, 979 clientless mode (SSL VPN), 924 configuring, 947-949                                                                                                    | ,                                       |                                   |
| fully mesbed topologies with RRI, 784-789 single site-to-site tunnel configuration via NAT Traversal, 772-775 SMTF deployments, 501-502 Sub-configuration mode, 53 traffic filtering filtering inbound traffic via ACL, 189 thru-traffic filtering, 147-152 to-the-box-traffic filtering, 155 User mode, 52 virtual firewall deployments non-shared interfaces, 451-454 shared interfaces, 462-466 Client (PAT) mode, Easy VPN, 826 client authentication IPSec remote-access VPN ASDM configurations, 822 interactive client authentication, 840 L2TP over IPSec remote-access VPN, ASDM configurations, 846 Client U-turns, 832 client-based SSL VPN (Secure Socket Layer Virtual Private Network), 1027 configuring, 1061                                                                                                    | g                                       |                                   |
| single site-to-site tunnel configuration via NAT Traversal, 772-775  SMTF deployments, 501-502 Sub-configuration mode, 53 traffic filtering filtering inbound traffic via                                                                                                    | fully meshed topologies with            |                                   |
| wration via NAT Traversal, 772-775  SMTF deployments, 501-502 Sub-configuration mode, 53 traffic filtering filtering inbound traffic via                                                                                                    | ·                                       | -                                 |
| SMTF deployments, 501-502 Sub-configuration mode, 53 traffic filtering filtering inbound traffic via                                                                                                    | uration via NAT Traversal,              |                                   |
| traffic filtering  filtering inbound traffic via     ACL, 189     thru-traffic filtering, 147-152     to-the-box-traffic filtering, 155 User mode, 52 virtual firewall deployments     non-shared interfaces, 451-454     shared interfaces, 462-466 Client (PAT) mode, Easy VPN, 826 client authentication IPSec remote-access VPN     ASDM configurations, 822     interactive client     authentication, 840 L2TP over IPSec remote-access VPN, ASDM configurations, 846 Client U-turns, 832 client-based SSL VPN (Secure Socket Layer Virtual Private Network), 1027 configuring, 1061  wint address translation for Internet access, 1062 registry checks, 1061 user authentication, 1061 monitoring, 1063 Standalone mode, 1042 troubleshooting connectivity issues, 1064-1065 SSL negotiations, 1063 VPN client versus, 1028 Web-enabled mode, 1041 client-pushed attributes, ASDM configurations IPSec remote-access VPN, 823 L2TP over IPSec remote-access VPN, 847 client-server plug-ins, clientless SSL VPN configurations, 979 clientless mode (SSL VPN), 924 configuring, 947-949                                                                                                    | SMTF deployments, 501-502               |                                   |
| filtering inbound traffic via ACL, 189  thru-traffic filtering, 147-152  to-the-box-traffic filtering, 155  User mode, 52  virtual firewall deployments  non-shared interfaces, 451-454 shared interfaces, 462-466  Client (PAT) mode, Easy VPN, 826 client authentication  IPSec remote-access VPN  ASDM configurations, 822 interactive client authentication, 840  L2TP over IPSec remote-access VPN, ASDM configurations, 846  Client U-turns, 832 client-based SSL VPN (Secure Socket Layer Virtual Private Network), 1027 configuring, 1061  deploying, 1059 enabling address translation for Internet access, 1062 registry checks, 1061 user authentication, 1061 monitoring, 1063 Standalone mode, 1042 troubleshooting connectivity issues, 1064-1065 SSL negotiations, 1063 VPN client versus, 1028 Web-enabled mode, 1041 client-pushed attributes, ASDM configurations IPSec remote-access VPN, 823 L2TP over IPSec remote-access VPN 847 client-server plug-ins, clientless SSL VPN configurations, 979 clientless mode (SSL VPN), 924 configuring, 947-949                                                                                                    | _                                       | WINS assignments, 1052            |
| thru-traffic filtering, 147-152 to-the-box-traffic filtering, 155 User mode, 52 virtual firewall deployments non-shared interfaces, 451-454 shared interfaces, 462-466 Client (PAT) mode, Easy VPN, 826 client authentication IPSec remote-access VPN ASDM configurations, 822 interactive client authentication, 840 L2TP over IPSec remote-access VPN, ASDM configurations, 846 Client U-turns, 832 client-based SSL VPN (Secure Socket Layer Virtual Private Network), 1027 configuring, 1061  enabling address translation for Internet access, 1062 registry checks, 1061 user authentication, 1061 monitoring, 1063 Standalone mode, 1042 troubleshooting connectivity issues, 1064-1065 SSL negotiations, 1063 VPN client versus, 1028 Web-enabled mode, 1041 client-pushed attributes, ASDM configurations IPSec remote-access VPN, 823 L2TP over IPSec remote-access VPN 847 client-server plug-ins, clientless SSL VPN configurations, 979 clientless mode (SSL VPN), 924 configuring, 947-949                                                                                                    | <u> </u>                                | deploying, 1059                   |
| tbru-traffic filtering, 147-152 to-the-box-traffic filtering, 155 User mode, 52 virtual firewall deployments non-shared interfaces, 451-454 shared interfaces, 462-466 Client (PAT) mode, Easy VPN, 826 client authentication IPSec remote-access VPN ASDM configurations, 822 interactive client authentication, 840 L2TP over IPSec remote-access VPN, ASDM configurations, 846 Client U-turns, 832 client-based SSL VPN (Secure Socket Layer Virtual Private Network), 1027 configuring, 1061  registry checks, 1061 user authentication, 1061 monitoring, 1063 Standalone mode, 1042 troubleshooting connectivity issues, 1064-1065 SSL negotiations, 1063 VPN client versus, 1028 Web-enabled mode, 1041 client-pushed attributes, ASDM configurations IPSec remote-access VPN, 823 L2TP over IPSec remote-access VPN 847 client-server plug-ins, clientless SSL VPN configurations, 979 clientless mode (SSL VPN), 924 configuring, 947-949                                                                                                    | , , , , , , , , , , , , , , , , , , , , | 9                                 |
| User mode, 52 virtual firewall deployments non-shared interfaces, 451-454 shared interfaces, 462-466 Client (PAT) mode, Easy VPN, 826 client authentication IPSec remote-access VPN ASDM configurations, 822 interactive client authentication, 840 L2TP over IPSec remote-access VPN, ASDM configurations, 846 Client U-turns, 832 client-based SSL VPN (Secure Socket Layer Virtual Private Network), 1027 configuring, 1061  user authentication, 1061 monitoring, 1063 Standalone mode, 1042 troubleshooting connectivity issues, 1064-1065 SSL negotiations, 1063 VPN client versus, 1028 Web-enabled mode, 1041 client-pushed attributes, ASDM configurations IPSec remote-access VPN, 823 L2TP over IPSec remote-access VPN 847 client-server plug-ins, clientless SSL VPN configurations, 979 clientless mode (SSL VPN), 924 configuring, 947-949                                                                                                    | thru-traffic filtering, 147-152         | •                                 |
| User mode, 52 virtual firewall deployments non-shared interfaces, 451-454 shared interfaces, 462-466 Client (PAT) mode, Easy VPN, 826 client authentication IPSec remote-access VPN ASDM configurations, 822 interactive client authentication, 840 L2TP over IPSec remote-access VPN, ASDM configurations, 846 Client U-turns, 832 client-based SSL VPN (Secure Socket Layer Virtual Private Network), 1027 configuring, 1061  monitoring, 1063 Standalone mode, 1042 troubleshooting connectivity issues, 1064-1065 SSL negotiations, 1063 VPN client versus, 1028 Web-enabled mode, 1041 client-pushed attributes, ASDM configurations IPSec remote-access VPN, 823 L2TP over IPSec remote-access VPN 847 client-server plug-ins, clientless SSL VPN configurations, 979 clientless mode (SSL VPN), 924 configuring, 947-949                                                                                                    | to-the-box-traffic filtering, 155       |                                   |
| virtual firewall deployments  non-shared interfaces, 451-454 shared interfaces, 462-466  Client (PAT) mode, Easy VPN, 826 client authentication  IPSec remote-access VPN  ASDM configurations, 822 interactive client authentication, 840  L2TP over IPSec remote-access VPN, ASDM configurations, 846  Client U-turns, 832 client-based SSL VPN (Secure Socket Layer Virtual Private Network), 1027 configuring, 1061  Standalone mode, 1042 troubleshooting connectivity issues, 1064-1065 SSL negotiations, 1063  VPN client versus, 1028 Web-enabled mode, 1041 client-pushed attributes, ASDM configurations IPSec remote-access VPN, 823 L2TP over IPSec remote-access VPN 847 client-server plug-ins, clientless SSL VPN configurations, 979 clientless mode (SSL VPN), 924 configuring, 947-949                                                                                                    | User mode, 52                           |                                   |
| troubleshooting shared interfaces, 451-454 shared interfaces, 462-466  Client (PAT) mode, Easy VPN, 826 client authentication IPSec remote-access VPN  ASDM configurations, 822 interactive client authentication, 840  L2TP over IPSec remote-access VPN, ASDM configurations, 846  Client U-turns, 832 client-based SSL VPN (Secure Socket Layer Virtual Private Network), 1027 configuring, 1061  troubleshooting connectivity issues, 1064-1065 SSL negotiations, 1063  VPN client versus, 1028 Web-enabled mode, 1041 client-pushed attributes, ASDM configurations IPSec remote-access VPN, 823 L2TP over IPSec remote-access VPN 847 client-server plug-ins, clientless SSL VPN configurations, 979 clientless mode (SSL VPN), 924 configuring, 947-949                                                                                                    | virtual firewall deployments            | ů.                                |
| client (PAT) mode, Easy VPN, 826 client authentication  IPSec remote-access VPN  ASDM configurations, 822 interactive client authentication, 840  L2TP over IPSec remote-access VPN, ASDM configurations, 846  Client U-turns, 832 client-based SSL VPN (Secure Socket Layer Virtual Private Network), 1027 configuring, 1061  connectivity issues, 1064-1065 SSL negotiations, 1063  VPN client versus, 1028 Web-enabled mode, 1041 client-pushed attributes, ASDM configurations IPSec remote-access VPN, 823 L2TP over IPSec remote-access VPN 847 client-server plug-ins, clientless SSL VPN configurations, 979 clientless mode (SSL VPN), 924 configuring, 947-949                                                                                                    | non-shared interfaces, 451-454          |                                   |
| Client (PAT) mode, Easy VPN, 826 client authentication  IPSec remote-access VPN  ASDM configurations, 822 interactive client authentication, 840  L2TP over IPSec remote-access VPN, ASDM configurations, 846  Client U-turns, 832 client-based SSL VPN (Secure Socket Layer Virtual Private Network), 1027 configuring, 1061  SSL negotiations, 1063  VPN client versus, 1028  Web-enabled mode, 1041 client-pushed attributes, ASDM configurations  IPSec remote-access VPN, 823  L2TP over IPSec remote-access VPN 847  client-server plug-ins, clientless SSL VPN configurations, 979 clientless mode (SSL VPN), 924 configuring, 947-949                                                                                                    | shared interfaces, 462-466              |                                   |
| client authentication  IPSec remote-access VPN  ASDM configurations, 822  interactive client  authentication, 840  L2TP over IPSec remote-access VPN, ASDM configurations, 846  Client U-turns, 832  client-based SSL VPN (Secure Socket  Layer Virtual Private Network), 1027  configuring, 1061  VPN client versus, 1028  Web-enabled mode, 1041  client-pushed attributes, ASDM configurations  IPSec remote-access VPN, 823  L2TP over IPSec remote-access VPN 847  client-server plug-ins, clientless SSL VPN configurations, 979  clientless mode (SSL VPN), 924  configuring, 947-949                                                                                                    | Client (PAT) mode, Easy VPN, 826        | · ·                               |
| IPSec remote-access VPN  ASDM configurations, 822  interactive client authentication, 840  L2TP over IPSec remote-access VPN, ASDM configurations, 846  Client U-turns, 832  client-based SSL VPN (Secure Socket Layer Virtual Private Network), 1027  configuring, 1061  Web-enabled mode, 1041  client-pushed attributes, ASDM configurations  IPSec remote-access VPN, 823  L2TP over IPSec remote-access VPN  847  client-server plug-ins, clientless SSL  VPN configurations, 979  clientless mode (SSL VPN), 924  configuring, 947-949                                                                                                    | client authentication                   | _                                 |
| ASDM configurations, 822  interactive client authentication, 840  L2TP over IPSec remote-access VPN, ASDM configurations, 846  Client U-turns, 832  client-based SSL VPN (Secure Socket Layer Virtual Private Network), 1027  configuring, 1061  client-pushed attributes, ASDM configurations IPSec remote-access VPN, 823  L2TP over IPSec remote-access VPN 847  client-server plug-ins, clientless SSL VPN configurations, 979  clientless mode (SSL VPN), 924  configuring, 947-949                                                                                                    | IPSec remote-access VPN                 |                                   |
| interactive client authentication, 840  L2TP over IPSec remote-access VPN, ASDM configurations, 846  Client U-turns, 832 client-based SSL VPN (Secure Socket Layer Virtual Private Network), 1027 configuring, 1061  figurations IPSec remote-access VPN, 823  L2TP over IPSec remote-access VPN 847  client-server plug-ins, clientless SSL VPN configurations, 979 clientless mode (SSL VPN), 924 configuring, 947-949                                                                                                    | ASDM configurations, 822                | ,                                 |
| L2TP over IPSec remote-access VPN, ASDM configurations, 846  Client U-turns, 832 client-based SSL VPN (Secure Socket Layer Virtual Private Network), 1027 configuring, 1061  L2TP over IPSec remote-access VPN 847 client-server plug-ins, clientless SSL VPN configurations, 979 clientless mode (SSL VPN), 924 configuring, 947-949                                                                                                    |                                         | figurations                       |
| Client U-turns, 832 client-based SSL VPN (Secure Socket Layer Virtual Private Network), 1027 configuring, 1061  Client-server plug-ins, clientless SSL VPN configurations, 979 clientless mode (SSL VPN), 924 configuring, 947-949                                                                                                    |                                         | L2TP over IPSec remote-access VPN |
| client-based SSL VPN (Secure Socket Layer Virtual Private Network), 1027 configuring, 1061  VPN configurations, 979 clientless mode (SSL VPN), 924 configuring, 947-949                                                                                                    | _                                       |                                   |
| configuring, 1061  configuring, 1061  configuring, 947-949  configuring, 947-949                                                                                                    |                                         |                                   |
| configuring, 1061 configuring, 947-949                                                                                                    | •                                       | clientless mode (SSL VPN), 924    |
| application access 973-978                                                                                                    |                                         | configuring, 947-949              |
| CHERT CONTRACTORS, 10.5.7-10.57                                                                                                    | client configurations, 1055-1059        | application access, 973-978       |

| bookmarks, 965-969                                                   | session, 616                                |
|----------------------------------------------------------------------|---------------------------------------------|
| client-server plug-ins, 979                                          | setup, 627-631                              |
| full customizations, 960-964                                         | show configuration, 645-646                 |
| logon page, 951-953, 958-962                                         | show events, 648-649                        |
| logout page, 957                                                     | show module, 616                            |
| port forwarding, 974-976                                             | show statistics, 684-687                    |
| portal customization, 957-960 portal page, 955-956, 960,             | show statistics analysis-engine, 684-685    |
| 963-964                                                              | show statistics authentication, 685         |
| smart tunnels, 976-978                                               | show statistics event-server, 685           |
| web-type ACL, 970-973                                                | show statistics event-store, 686            |
| deployment scenarios, 1017                                           | show statistics host, 686-687               |
| DAP configuration, 1020                                              | show statistics logger, 687                 |
| defining clientless connections,                                     | show version, 643-644                       |
| 1019-1020 interfaces, enabling on, 949                               | supported arguments/options, displaying, 54 |
| monitoring, 1021-1023                                                | syntax, displaying, 54                      |
| troubleshooting                                                      | configuration command mode (CIPS            |
| CIFS issues, 1024-1025                                               | CLI), 626                                   |
| CSD, 1025                                                            | configuration files, backing up             |
| DAP, 1025-1026                                                       | AIP-SSM, 647-648                            |
| SSL negotiations, 1024                                               | CSC SSM, 724-725                            |
| website issues, 1024                                                 | configuring                                 |
| VPN client versus, 924                                               | AIP-SSM                                     |
| clocks (system), 84                                                  | AD, 666-669                                 |
| automatic adjustments via NTP, 86                                    | blocking, 659-662                           |
| clock set command, 920                                               | CSA integration, 662-666                    |
| manual adjustments, 84-85                                            | IP Logging feature, 656-659                 |
| commands                                                             | Cisco ASA Botnet Traffic Filter             |
| abbreviating, 54                                                     | feature                                     |
| authorization, 338-339                                               | DNS snooping, 672                           |
| configure terminal, 626                                              | dynamic database, 670-672                   |
| description of, displaying, 54                                       | traffic classification, 672-673             |
| partial commands, completing, 54                                     | configuration management                    |
| Preview Commands Before Sending Them to the Device option (ASDM), 67 | removing device configuration<br>93-94      |

running configurations, content-type-verification command, 88-91, 94 HTTP inspection, 394 startup configurations, 92-94 copy and paste method, installing certificates from, 877 Configuration mode (CLI), 53 copyright area (SSL VPN logon page), Configuration screen (ASDM), 64-65 customizing, 953 configuration URL, specifying in CoS (class of service). See traffic prisecurity contexts, 434-435 oritization configure terminal command, 53, 626 CPP (Centralized Protection Policies), CSC SSM 838 FTP file blocking, 712-713 CPU (central processing units) FTP scanning, 709-712 monitoring, 133-134 initial setup, 690-694 troubleshooting, 139 mail-based features, 701-709 CRL (certificate revocation list), 873 management interface, 690 configuring options, 893-896 syslog, 718-719 retrieval, troubleshooting PKI, 921 web-based features, 694-701 crypto ca authenticate command, security contexts, 429 887, 890 transparent firewalls, 484 crypto ca crl request command, 895 connection profiles, site-to-site VPN, crypto ca enroll command, 887-888, 741-743, 753-755 891 console logging, 118 crypto ca import command, 892 console ports, establishing ASA crypto ca server command, 899 appliance connections, 50-52 crypto ca server user-db add content area (SSL VPN portal page), command, 904 customizing, 956 crypto ca server user-db allow content filtering, 173 command, 904 ActiveX filtering, 173-175 crypto ca server user-db email-otp configuring, 174-175 username command, 905 Java filtering, 174-175 crypto ca trustpoint command, 884 monitoring, 198 crypto key generate rsa command, SMTP Content Filtering (CSC SSM), 708-709 crypto key zeroize rsa command, 884 Websense, enabling filtering via, crypto maps 190-192 IPSec remote-access VPN, 816-817 Content Security tab (ASDM Home site-to-site IPSec VPN, 745-749 screen), 64

content-length command, HTTP

inspection, 394

#### **CS-MARS** (Cisco Secure Monitoring syslog, configuring, 718-719 and Response System) troubleshooting tools, 726 AIP-SSM, 682-683 Gather Logs, 733-734 NetFlow, 12 Management Port Console Access Settings, 734 supported devices and technologies, 681-682 Show System Information, CSA (Cisco Security Agent), 8 727-733 AnyConnect SSL VPN clients, 1042 web-based features, 694 configuring, 662-666 file blocking, 697-698 CSC SSM (Content Security and HTTP scanning, 699-701 Control Security Services Module), URL blocking, 695-697 CSD (Cisco Secure Desktop), 980-981 backup configuration files, creating, AnyConnect SSL VPN registry 724-725 checks, 1061 base licenses, installing, 690 architecture, 984 FTP Cache Cleaner, 982, 996-997 file blocking, 712-713 configuring scanning, 709-712 defining prelogin sequences, initial configuration, 690-694 987-998 installation issues, troubleshooting, loading CSD packages, 985 722 Host Scan, 998 live security event messages, Advanced Endpoint monitoring, 717 Assessment, 1000-1003 mail-based features Basic Host Scan, 999-1000 POP3 support, configuring, 709 Endpoint Assessment, 999, SMTP Anti-spam Content 1002 Scanning, 704-706 requirements SMTP Anti-spam Email supported browsers, 983-984 Reputation, 706-708 supported operating systems, SMTP Content Filtering, 708-709 user privileges, 983 SMTP scanning, 701-704 Secure Desktop (Secure Session), management interfaces, configuring, 982, 992-995, 998 690 Secure Desktop Manager, 982 monitoring, 715 troubleshooting, 1025 password recovery, 722-724 CTIQBE (Computer Telephony re-imaging, 719-721 Interface Quick Buffer Encoding software upgrades, 726 Inspection), 356-358

| CtlTransSource (CIPS), 625 custom signatures, creating, 651-656   | time mode (authentication servers), 323                                      |
|-------------------------------------------------------------------|------------------------------------------------------------------------------|
| customer context. See user context (security contexts)            | Time Range attribute (ASDM), 154-156                                         |
| cut-and-paste method, enrollment via CLI, 890-893                 | DCERPC (Distributed Computing<br>Environment Remote Procedure<br>Calls), 358 |
| cut-through proxy feature (Cisco<br>Secure PIX Firewall), 330-333 | DCS (Direct Call Signaling), 382                                             |
| authentication timeouts, 335                                      | DDoS (Dedicated Denial of Service)                                           |
| customizing authentication prompts,                               | attacks, 11-12                                                               |
| 335-336                                                           | debugging                                                                    |
| troubleshooting firewall sessions,                                | debug crypto ca command, 917                                                 |
| 347                                                               | debug crypto ca messages command<br>920                                      |
| D                                                                 | debug crypto ca transactions command, 920                                    |
| DAP (dynamic access policies), 1003 architecture of, 1004-1005    | debug crypto isakmp 127 command.<br>917                                      |
| clientless SSL VPN configurations,                                | debug logs, 719                                                              |
| 1020                                                              | L2F table entries, transparent                                               |
| configuring, 1006                                                 | firewalls, 516                                                               |
| defining access policies,<br>1011-1017                            | multicast routing, troubleshooting, 309-310                                  |
| selecting AAA attributes,                                         | deep packet inspection, 7                                                    |
| 1007-1009 selecting endpoint attributes,                          | default gateways, setting up in transparent firewalls, 487                   |
| 1009                                                              | deferred scanning (CSC SSM), 711                                             |
| sequence of events, 1005                                          | dense mode (PIM-DM), 302                                                     |
| troubleshooting, 1025-1026                                        | depletion mode (authentication                                               |
| DAPR (dynamic access policy records), 1005                        | servers), 323 Description attribute (ASDM), 153,                             |
| data-passing interface, configuring (ASA device setup), 69-73     | 156<br>desktops, CSD, 980-981                                                |
| date/time                                                         | AnyConnect SSL VPN registry                                                  |
| mismatches, troubleshooting PKI,                                  | checks, 1061                                                                 |
| 917-920                                                           | architecture, 984                                                            |
| system clocks                                                     | Cache Cleaner, 982, 996-997                                                  |
| manual adjustments, 85                                            | configuring, 985-998<br>Host Scan, 998-1003                                  |
| time zones, 84                                                    | nost Scall, 338-1003                                                         |

| requirements, 983-984                                   | enabling failover globally, 548                                 |
|---------------------------------------------------------|-----------------------------------------------------------------|
| Secure Desktop (Secure Session),<br>982, 992-995, 998   | enabling stateful failover,<br>542-543                          |
| Secure Desktop Manager, 982 supported browsers, 983-984 | multiple security context deployments, 564-568                  |
| supported operating systems, 983                        | secondary appliance failovers,<br>548                           |
| troubleshooting, 1025                                   | selecting failover links, 541                                   |
| user privileges, 983                                    | setting failover keys, 542                                      |
| Destination attribute (ASDM), 153, 220                  | setting up asymmetric routing, 547                              |
| device configuration, removing, 93-94                   | setting up failover groups,                                     |
| Device Information section (ASDM Home screen), 63       | 543-544<br>specifying failover MAC                              |
| Device Management icon (ASDM Configuration screen), 65  | addresses, 553-554 Active/Standby failovers, 527-528,           |
| device setup (ASA)                                      | 534                                                             |
| device names/passwords, 67-68                           | assigning failover IP addresses,<br>535-537                     |
| DHCP services, 76-77 interface configuration            | designating primary appliances, 538                             |
| data-passing interface, 69-73                           | enabling failover globally, 539                                 |
| management interface, 75-76 routed mode, 70             | enabling stateful failover<br>(optional), 538-539               |
| subinterface, 73-74                                     | secondary appliance failovers,<br>540                           |
| Device Setup icon (ASDM Configuration screen), 65       | selecting failover links, 534-535                               |
| device-level failovers, 527                             | setting failover keys (optional),                               |
| Active/Active failovers, 528, 540                       | 537                                                             |
| assigning failover group<br>memberships, 545-546        | single mode deployments,<br>560-564                             |
| assigning failover interface IP<br>addresses, 542       | specifying failover MAC addresses, 552-553                      |
| assigning interface IP<br>addresses, 546                | DHCP (Dynamic Host Configuration Protocol) services, ASA device |
| asymmetric routing, 529-531,                            | setup (ASA), 76-77                                              |
| 547                                                     | Diffie-Hellman exchanges                                        |
| designating primary                                     | IPSec, 17                                                       |
| appliances, 542                                         | PFS, 19                                                         |

| digital certificates, 870-871. See also CA (certificate authority) | application inspection, 359-363                                      |
|--------------------------------------------------------------------|----------------------------------------------------------------------|
| chain of trust, 871                                                | DNS doctoring, 225-226, 228                                          |
| CRL, 873                                                           | dns name-server ip-address com-<br>mand, 895                         |
| installing, 883                                                    | IPSec remote-access VPN, 821                                         |
| ASDM, 874-882                                                      | snooping, configuring for Cisco ASA                                  |
| CLI, 884-896                                                       | Botnet Traffic Filter feature, 672                                   |
| IPSec site-to-site tunnels, configuring, 906-910                   | domain names, ASA device setup, 67-68                                |
| manually importing, 932-933                                        | downloadable ACL (access control                                     |
| remote-access IPSec VPN clients,                                   | lists), 170-172, 339                                                 |
| accessing, 910-916                                                 | dropped packets, monitoring, 138-                                    |
| revoking, 873                                                      | 139                                                                  |
| SSL VPN configurations, 931, 1035                                  | DSCP (Differentiated Services Code                                   |
| applying ID certificates to SSL<br>VPN connections, 936            | Point), IP DSCP field (QoS packet classification), 583-586           |
| manually importing CA certificates, 932-933                        | DTLS (Datagram Transport Layer<br>Security), AnyConnect SSL VPN      |
| manually importing ID                                              | configurations, 1053-1054                                            |
| certificates, 935-936                                              | DUAL (Diffusing Update Algorithm),                                   |
| requesting certificates, 933-934                                   | 280                                                                  |
| Dijkstra algorithm, 252                                            | dynamic database, configuring for<br>Cisco ASA Botnet Traffic Filter |
| disabling                                                          | feature, 670-672                                                     |
| password recovery process, 109-113                                 | dynamic NAT (Network Address                                         |
| signatures (IPS), 679-680                                          | Translation), global pools                                           |
| displaying                                                         | configuring, 210-211                                                 |
| AIP-SSM configuration information,                                 | defining, 209                                                        |
| 645-646                                                            | mapping to real addresses, 211                                       |
| AIP-SSM events, 648-649                                            | dynamic PAT (Port Address                                            |
| CIPS software version, 643-644                                     | Translation), 214-215                                                |
| OSPF neighbor information, 274                                     | dynamic routing over VPN, OSPF,                                      |
| statistics for AIP-SSM, 684-687                                    | 270-272                                                              |
| DIT (Directory Information Trees),<br>318                          | E                                                                    |
| DMZ (demilitarized zones), firewall                                |                                                                      |
| configurations, 6                                                  | Easy VPN (Virtual Private Networks)                                  |
| DNS (Domain Name Servers)                                          | Client (PAT) mode 826                                                |

AnyConnect SSL VPN assignments,

1052

Client (PAT) mode, 826

| IPSec remote-access VPN                        | encryption                                         |
|------------------------------------------------|----------------------------------------------------|
| Cisco IP Phone Bypass, 842                     | ACL, 747                                           |
| hardware-based VPN client                      | AES, 737                                           |
| configurations, 826-828                        | Ending IP Address attribute (ASDM),                |
| Individual User                                | 209                                                |
| Authentication, 841                            | endpoints                                          |
| interactive client authentica-<br>tion, 840    | Endpoint Assessment (Host Scan), 999, 1002         |
| LEAP Bypass, 842                               | endpoint attributes, DAP                           |
| software-based VPN client                      | configurations, 1009                               |
| configurations, 824                            | enrolling                                          |
| NEM, 826, 842                                  | Cisco VPN clients, 911-914                         |
| EIGRP (Enhanced Interior Gateway               | enrollment process, 874                            |
| Routing Protocol)                              | ESMTP (Extended SMTP),                             |
| authentication, 285, 300                       | application inspection, 363-366                    |
| controlling default information, 291-292       | Ethernet, Gigabit Ethernet modules                 |
| enabling, 280-284                              | Cisco ASA 4GE-SSM, 44                              |
| route filtering, 284                           | Cisco ASA 5580 expansion cards, 45                 |
| route redistribution, 289-291                  | EtherType ACL (access control lists),              |
| route summarization, 287                       | 145, 497                                           |
|                                                | event lists, defining (system logging),<br>116-117 |
| split horizon, 288                             |                                                    |
| static neighbors, defining, 286-287            | events (AIP-SSM)                                   |
| troubleshooting                                | clearing, 650                                      |
| authentication, 300                            | displaying, 648-649                                |
| commands, 292-295                              | EventStore (CIPS), 624                             |
| hello intervals, 297-300                       | extended ACL (access control lists),               |
| hold intervals, 297-300                        | 145, 151                                           |
| link failures, 296-297                         | SMTF deployment, 497                               |
| email                                          | transparent firewalls, configuring for, 488        |
| Anti-spam Email Repudiation (CSC SSM), 706-708 | -100                                               |
| logging, 119                                   | F                                                  |
| servers, defining, 122                         | C 11                                               |
| Enable Logging attribute (ASDM),               | failovers                                          |
| 153, 156                                       | active appliances, 521                             |
| Enable Rule attribute (ASDM), 153,             | conditions that trigger failover, 523              |
| 156                                            | control links, 522                                 |

| device-level failovers                                            | file servers                               |
|-------------------------------------------------------------------|--------------------------------------------|
| Active/Active failovers, 528-531, 540-548, 553-554,               | clientless SSL VPN configurations, 967-968 |
| 564-568                                                           | defining, 968                              |
| Active/Standby failovers,                                         | FILENAME, 501                              |
| <i>527-528</i> , <i>534-540</i> , <i>552-553</i> , <i>560-564</i> | filtering                                  |
| Failover Wizard (ASDM),                                           | OSPF Type 3 LSA filtering, 268-270         |
| configuring, 548-549                                              | packet filtering                           |
| hardware requirements, 525-526                                    | ACE, 142-143, 147-157                      |
| interface-level failovers                                         | ACL, 142-152                               |
| multiple-mode firewalls, 551                                      | traffic filtering, 147-158,                |
| redundant interface guidelines,                                   | 185-192                                    |
| 531-533                                                           | PIM neighbors, multicast routing, 307      |
| single-mode firewalls, 550                                        | route filtering                            |
| interfaces                                                        | EIGRP routes, 284                          |
| monitoring, 556-557                                               | RIP routes, 246-248                        |
| policy configuration, 554                                         | traffic filtering                          |
| tests, 523-524                                                    | AnyConnect SSL VPN configu-                |
| MAC addresses, specifying                                         | rations, 1054                              |
| Active/Active failovers, 553-554                                  | deployment scenarios, 185-192              |
| Active/Standby failovers, 552-<br>553                             | IPSec remote-access VPN,<br>817-818        |
| monitoring, 569-572                                               | IPv6 ACL setup, 157-158                    |
| software requirements, 525-526                                    | packet filtering, 147-158,                 |
| standby appliances, 521                                           | 185-192                                    |
| stateful failovers, 524-526                                       | site-to-site IPSec VPN, 749-750            |
| Active/Active failovers, 542-543                                  | thru-traffic filtering, 147-154            |
| Active/Standby failovers, 538-<br>539                             | to-the-box-traffic filtering,<br>154-156   |
| stateless failovers, 524                                          | firewalls                                  |
| timers, managing, 555                                             | authentication, 330-333                    |
| troubleshooting, 572-574                                          | customizing prompts, 335-336               |
| zero-downtime software upgrades,                                  | session authentication, 332                |
| 557-559                                                           | timeouts, 335                              |
| false positives, pattern matching, 10                             | Cisco Secure PIX Firewall,                 |
| file blocking (CSC SSM), configuring, 697-698                     | cut-through proxy feature, 330-336, 347    |

| deep packet inspection, /                     | troubleshooting, 516-519                               |
|-----------------------------------------------|--------------------------------------------------------|
| developing, 1                                 | VPN, 479                                               |
| DMZ configurations, 6                         | virtual firewalls, deploying using                     |
| Firewall Dashboard tab (ASDM                  | non-shared interfaces, 443-454                         |
| Home screen), 64                              | shared interfaces, 454-466                             |
| Firewall Host Scan, configuring, 1003         | VPN client firewalls, IPSec remote-access VPN, 836-838 |
| Firewall icon (ASDM Configuration screen), 65 | Flash logging, 123 FoIP (Fax over IP), T.38 protocol,  |
| multiple-mode firewalls                       | 382                                                    |
| interface-level redundancy, 551               | fragmentation (packets), site-to-site                  |
| single-mode firewalls versus,                 | IPSec VPN, 767-768                                     |
| 419-421                                       | FTP (File Transfer Protocol)                           |
| network firewalls                             | application inspection, 367-369                        |
| application proxies (proxy servers), 3        | file blocking (CSC SSM), 712-713 filtering, 180-182    |
| <i>NAT</i> , 3-5                              | FTP servers, saving security contexts                  |
| packet-filtering, 2-3                         | to, 469                                                |
| personal firewalls, 2, 7                      | logging, 124                                           |
| routed firewalls, 471                         | scanning (CSC SSM), 709-712                            |
| enabling, 484                                 | full tunnel mode (SSL VPN), 924,                       |
| transparent firewalls versus,                 | 1027                                                   |
| 472-474                                       | configuring, 1041, 1061                                |
| sessions, troubleshooting, 347                | client configurations,                                 |
| single-mode firewalls                         | 1055-1059                                              |
| interface-level redundancy, 550               | CSA, 1042                                              |
| multiple-mode firewalls versus,<br>419-421    | defining client attributes,<br>1044-1048               |
| stateful inspection firewalls, 6              | DNS assignments, 1052                                  |
| transparent firewalls, 471                    | DTLS configurations,                                   |
| configuring, 482-496                          | 1053-1054                                              |
| MMTF, 477, 496, 502-514                       | keeping SSL VPN client                                 |
| monitoring, 514-516                           | installations, 1053                                    |
| NAT, 479-481                                  | loading AnyConnect packages,<br>1042-1043              |
| restrictions within, 479-481                  | split tunneling, 1049-1051                             |
| routed firewalls versus,<br>472-474           | SVC versus full tunnel SSL                             |
| SMTF, 474-476, 496-502                        | VPN, 1040                                              |

global pools (dynamic NAT)

configuring, 210-211

defining, 209

| 46. A4. A                                           |                                                                     |
|-----------------------------------------------------|---------------------------------------------------------------------|
| traffic filter configurations, 1054                 | mapping to real addresses, 211                                      |
| WINS assignments, 1052                              | global unicast addresses, IPv6                                      |
| deploying, 1059                                     | configuration, 81                                                   |
| enabling address translation                        | GMP stub mode, 301                                                  |
| for Internet access, 1062                           | GPRS (General Packet Radio Service),                                |
| registry checks, 1061                               | GTP                                                                 |
| user authentication, 1061                           | application inspection, 374-375                                     |
| monitoring, 1063                                    | GTPv0, 369-371                                                      |
| Standalone mode, 1042                               | GTPv1, 372-373                                                      |
| troubleshooting                                     | gratuitous ARP (address resolution                                  |
| connectivity issues, 1064-1065                      | protocol), 552                                                      |
| SSL negotiations, 1063                              | GRE (Generic Routing Encapsulation) Protocol, VPN, 13               |
| VPN client versus, 1028                             | group policies                                                      |
| Web-enabled mode, 1041<br>Functions tab (ASDM), DAP | applying bookmark lists to (clientless SSL VPN configurations), 969 |
| configurations, 1014                                | IPSec remote-access VPN, setting up group policies, 806             |
| G                                                   | mapping                                                             |
| gatekeepers (H.323), 376                            | port forwarding lists to (client-<br>less SSL VPN configuration),   |
| gateways                                            | 976                                                                 |
| H.323 gateways, 376                                 | smart tunnel lists to (SSL VPN                                      |
| tunnel default gateways                             | configurations), 978                                                |
| IPSec remote-access VPN, 828                        | SSL VPN configurations, 937-941, 1035-1036                          |
| site-to-site IPSec VPN, 759-760                     | GTP (GPRS Tunneling Protocol)                                       |
| Gather Logs tool (CSC SSM),<br>733-734              | application inspection, 369, 373-375                                |
| Gigabit Ethernet modules                            | GTPv0, 369-371                                                      |
| Cisco ASA 4GE-SSM, 44                               | GTPv1, 372-373                                                      |
| Cisco ASA 5580 expansion cards, 45                  | GUI (graphical user interface), ASA                                 |
| GKRCS (Gatekeeper Routed Control Signaling), 382    | appliance access via ASDM, 50                                       |
| global configuration mode (CIPS 5.x),               | <u>H</u>                                                            |

## H.323

application inspection, 380-382 DCS, 382

| gatekeepers, 3/6                                                                                                    | Host Scan, 998                                                                                                    |
|----------------------------------------------------------------------------------------------------|----------------------------------------------------------------------------------------------------|
| gateways, 376                                                                                                    | Advanced Endpoint Assessment, 1000                                                                                                    |
| GKRCS, 382                                                                                                    |                                                                                                    |
| MCU, 376                                                                                                    | AntiSpyware Host Scan, 1003                                                                                                    |
| protocol suite, 376-377                                                                                                    | Antivirus Host Scan, 1002                                                                                                    |
| RAS protocol, 378                                                                                                    | configuring, 1002-1003                                                                                                    |
| RTCP, 377                                                                                                    | Firewall Host Scan, 1003                                                                                                    |
| T.38 protocol, 382                                                                                                    | Basic Host Scan, 999-1000                                                                                                    |
| terminals, 376                                                                                                    | Endpoint Assessment, 999, 1002                                                                                                    |
| version compatibility, 378                                                                                                    | hostnames, ASA device setup, 67-68                                                                                                    |
| hairpinning (IPSec)                                                                                                    | HTTP (Hypertext Transfer Protocol                                                                                                    |
| IPSec remote-access VPN, 831                                                                                                    | application inspection, 390-392                                                                                                    |
| L2TP over IPSec remote-access VPN                                                                                                    | content-length command, 394                                                                                                    |
| ASDM configurations, 856-858                                                                                                    | content-type-verification command, 394                                                                                                    |
| CLI configurations, 858-860 hello intervals, troubleshooting in                                                                                                    | max-header-length command,<br>395                                                                                                    |
| EIGRP, 297-300<br>heuristic scanning, IDS, 11                                                                                                    | max-uri-length command, 395                                                                                                    |
| HIPS (host intrusion prevention systems), 8                                                                                                    | port-misuse command, 396<br>request-method command,<br>396-397                                                                                                    |
| hold intervals, troubleshooting in EIGRP, 297-300                                                                                                    | strict-http command, 393                                                                                                    |
| Home screen (ASDM) Content Security tab, 64                                                                                                    | transfer-encoding type com-<br>mand, 398                                                                                                    |
| Device Information section, 63 Firewall Dashboard tab, 64 Interface Status section, 64 IPS tab, 64 Latest ASDM Syslog Messages section, 64 System Resources Status section, 64 Traffic Status section, 64 VPN Sessions section, 64 hop counts, 240 | filtering, configuring, 180-182 HTTP Form protocol, 318 scanning (CSC SSM), 699-701 HTTPS (HTTP over SSL/TLS) filtering, configuring, 180-182 SSL VPN, 21-22 HyperTerminal configuring, 50 connection type, setting, 51 port specification, setting, 52 |
| host emulators, CSD prelogin sequences, 990-991                                                                                                    |                                                                                                    |
|                                                                                                    |                                                                                                    |

| <u>I</u>                                                       | ILS (Internet Locator Service) protocol, inspection, 399-400 |
|----------------------------------------------------------------|--------------------------------------------------------------|
| ICMP (Internet Control Message<br>Protocol)                    | IM (Internet Messenger), inspection, 400-402                 |
| filtering, ACL, 172                                            | images                                                       |
| ICMP-type object groups, 160                                   | ROMMON, 54, 105                                              |
| inspection, 399                                                | upgrades                                                     |
| ICSA (International Computer                                   | ASA CLI, 102-104                                             |
| Security Association), 619                                     | ASDM, 101                                                    |
| ID certificates, manually importing, 935-936                   | incoming SMTP scanning (CSC SSM), configuring, 701-704       |
| IDCONF (Intrusion Detection<br>Configuration) protocol, 622    | Individual User Authentication, IPSec remote-access VPN, 841 |
| identity NAT (Network Address<br>Translation), 218             | information area (SSL VPN logon page), customizing, 953      |
| IDS (intrusion detection systems), 8                           | initial Cisco ASA setup interface                            |
| anomaly-based analysis, 11-12                                  | configuration, 71                                            |
| DDoS attacks, 11-12                                            | initial CSC SSM configuration,<br>690-694                    |
| heuristic scanning, 11                                         | initializing AIP-SSM from CIPS CLI,                          |
| pattern matching                                               | 626, 629-631                                                 |
| false positives, 10                                            | inline IPS mode, traffic flow, 617                           |
| signatures, 9                                                  | inside NAT (Network Address                                  |
| stateful pattern-matching                                      | Translation), 200, 207-208                                   |
| recognition, 10                                                | inspect dns command, 363                                     |
| protocol analysis, NIDS, 10                                    | inspection (application), 350                                |
| IGMP (Internet Group Management Protocol), multicast routing   | class-maps, 352                                              |
| query timeouts, 304                                            | CTIQBE, 356-358                                              |
| State Limit feature, 303-304                                   | DCERPC, 358                                                  |
| static group assignments, 302                                  | DNS, 359-363                                                 |
| version of, defining, 304                                      | enabling, 351-353                                            |
| IKE (Internet Key Exchange) protocol                           | ESMTP, 363-366                                               |
| IPSec, 14, 18                                                  | FTP, 367-369                                                 |
| IPSec remote-access VPN, ASDM                                  | GTP, 369, 373-375                                            |
| configurations, 823                                            | H.323, 380-382                                               |
| L2TP over IPSec remote-access VPN,<br>ASDM configurations, 847 | HTTP, 390-392<br>content-length command, 394                 |

| content-type-verification command, 394  max-header-length command, 395  max-uri-length command, 395  port-misuse command, 396  request-method command, 396-397  strict-http command, 393  transfer-encoding type command, 398 | installing certificates  ASDM, 874-883  CLI, 883-896  CSC SSM  base licenses, 690  troubleshooting, 722  software, 101  image recovery, 105  image upgrades, 101-104 |
|----------------------------------------------------------------------------------------------------|----------------------------------------------------------------------------------------------------|
| ICMP, 399                                                                                                    | IntelliTrap feature (CSC SSM), 702                                                                                                    |
| ILS protocol, 399-400                                                                                                    | interactive client authentication, IPSec remote-access VPN, 840                                                                                                    |
| IM, 400-402<br>IPSec pass-through, 403                                                                                                    | interfaces                                                                                                    |
| MGCP, 404-405                                                                                                    | ACL, transparent firewalls, 487-489                                                                                                    |
| NetBIOS, 406                                                                                                    | configuring (ASA device setup)                                                                                                    |
| policy-maps, 352                                                                                                    | data-passing interface, 69-70,<br>72-73                                                                                                    |
| PPTP, 406                                                                                                    | management interface, 75-76                                                                                                    |
| RSH, 407                                                                                                    | routed mode, 70                                                                                                    |
| RTSP, 408                                                                                                    | subinterface, 73-74                                                                                                    |
| selective inspection, 353-356                                                                                                    | failovers                                                                                                    |
| service-policies, 352-356                                                                                                    | multiple-mode firewalls, 551                                                                                                    |
| SIP, 408-410                                                                                                    | policy configuration, 554                                                                                                    |
| Skinny (SCCP), 410-411<br>SNMP, 411-412                                                                                                    | redundant interface guidelines,<br>531-533                                                                                                    |
| SQL*Net, 412                                                                                                    | single-mode firewalls, 550                                                                                                    |
| Sun RPC protocol, 407<br>TFTP, 412                                                                                                    | Interface attribute (ASDM), 152, 156, 209, 220                                                                                                    |
| UC advanced support  Mobility Proxy, 389                                                                                                    | Interface Status section (ASDM Home screen), 64                                                                                                    |
| phone proxy, 383-388  Presence Federation Proxy, 390                                                                                                    | Interfaces icon (ASDM Monitoring screen), 66                                                                                                    |
| TLS proxy, 388-389                                                                                                    | security levels, address translation and, 203                                                                                                    |
| WAAS, 413<br>XDMCP, 413                                                                                                    | tests (failover), 523-524                                                                                                    |

| IP addresses IPSec remote-access VPN                        | controlling default information<br>291-292         |
|-------------------------------------------------------------|----------------------------------------------------|
| assignments, 812-816<br>transparent firewall configuration, | defining static neighbors,<br>286-287              |
| 485                                                         | enabling, 280-284                                  |
| IP DSCP field (QoS packet classification), 583-586          | route filtering, 284 route redistribution, 289-291 |
| IP flow, QoS packet classification, 587                     | route summarization, 287 split horizon, 288        |
| IP logger statistics, displaying, 687                       | troubleshooting, 292-300                           |
| IP Logging feature (AIP-SSM)                                | multicast routing                                  |
| automatic logging, 657-658                                  | configuring RP, 306                                |
| configuring, 656                                            | defining IGMP version, 304                         |
| manual logging, 658-659                                     | enabling, 302                                      |
| IP multicast routing                                        | enabling PIM, 305                                  |
| configuring RP, 306                                         | filtering PIM neighbors, 307                       |
| enabling, 302                                               | GMP stub mode, 301                                 |
| enabling PIM, 305                                           | IGMP query timeouts, 304                           |
| filtering PIM neighbors, 307                                | limiting IGMP states, 303-304                      |
| GMP stub mode, 301                                          | PIM-SM, 302                                        |
| IGMP                                                        | static multicast routes, 307-308                   |
| defining IGMP version, 304                                  | statically assigning IGMP                          |
| limiting IGMP states, 303-304                               | groups, 302                                        |
| query timeouts, 304                                         | troubleshooting, 308-310                           |
| statically assigning IGMP                                   | OSPF, 252                                          |
| groups, 302                                                 | authentication, 262-267, 279                       |
| PIM-SM, 302                                                 | dynamic routing over VPN,                          |
| static multicast routes, 307-308                            | 270-272                                            |
| troubleshooting                                             | enabling, 254-258                                  |
| debug commands, 309-310                                     | neighbor command, 270-271                          |
| show commands, 308-309                                      | NSSA, 268                                          |
| IP Phone Bypass, IPSec remote-access VPN, 842               | redistribution, 266-267<br>stub areas, 267         |
| IP Precedence field (QoS packet classification), 583        | troubleshooting, 273-279                           |
| IP routing                                                  | Type 3 LSA filtering, 268-270                      |
| EIGRP                                                       | virtual links, 259-261, 264-267                    |
| authentication, 285, 300                                    | VPN tunneling, 272                                 |

| RIP, 240                                               | hairpinning                                       |
|--------------------------------------------------------|---------------------------------------------------|
| authentication, 244, 251                               | ASDM configurations, 856-858                      |
| configuring, 241-243                                   | CLI configurations, 858-860                       |
| redistribution, 249                                    | IPSec remote-access VPN, 831                      |
| route filtering, 246-248<br>troubleshooting, 250-252   | L2TP over IPSec remote-access<br>VPN, 856-860     |
| <u>e</u>                                               | IKE, 14, 18                                       |
| static routing, 231-232  displaying routing tables     | IPSec over TCP, IPSec remote-access               |
| 239-240                                                | VPN, 831                                          |
| monitoring, 234-235, 238                               | IPSec over UDP, IPSec remote-access VPN, 830      |
| IPS (intrusion prevention systems),                    | IPSec VPN Wizard, site-to-site IPSec              |
| 8-9                                                    | VPN configuration, 752-753                        |
| CIPS Attack Response Controller,                       | ISAKMP, 14-16                                     |
| 622                                                    | pass-through inspection, 403                      |
| AuthenticationApp, 623                                 | Phase 1 negotiation, 15-17                        |
| cipsWebserver, 623                                     | Phase 2 negotiation, 18-20                        |
| CtlTransSource, 625                                    | quick mode, 18                                    |
| EventStore, 624                                        | remote-access VPN, 800, 840-842                   |
| Logger, 624                                            | ASDM configuration, 822-823                       |
| MainApp, 620-621                                       | assigning IP addresses, 812-<br>816               |
| SensorApp, 621-622 Cisco ASA 5500 Series IPS Solution, | bypassing NAT (optional), 818                     |
| 8                                                      | configuring user                                  |
| CSA, 8                                                 | authentication, 810-812                           |
| DDoS attacks, 11-12                                    | creating ISAKMP policies,<br>803-804              |
| HIPS, 8                                                | crypto maps, 816-817                              |
| inline IPS mode, traffic flow, 617                     | defining IPSec policies, 809                      |
| IPS icon (ASDM), 65-66                                 | deployment scenarios, 849-860                     |
| IPS tab (ASDM Home screen), 64                         | DNS (optional), 821                               |
| NIPS, 8                                                | enabling ISAKMP, 802-803                          |
| promiscuous IPS mode, traffic flow,<br>618             | hardware-based VPN client configurations, 826-828 |
| SDEE, 619                                              | IPSec hairpinning, 831                            |
| tuning, 677-681                                        | L2TP over IPSec remote-access                     |
| IPSec (IP Security)                                    | VPN versus, 800                                   |
| Diffie-Hellman exchanges, 17                           | load balancing, 849-855                           |

| monitoring, 860-864                           | preconfiguration checklist,                                        |
|-----------------------------------------------|--------------------------------------------------------------------|
| setting up group policies, 806                | 736-737                                                            |
| setting up tunnel groups, 808                 | RRI, 757-758, 775-789                                              |
| software-based VPN client configurations, 824 | security association lifetimes, 763-764                            |
| split tunneling (optional),<br>818-819        | setting up tunnel groups,<br>741-743                               |
| traffic filtering (optional),<br>817-818      | single site-to-site tunnel<br>configuration via NAT                |
| transparent tunneling, 829-831                | Traversal, 769-775                                                 |
| troubleshooting, 865-867                      | traffic filtering (optional),<br>749-750                           |
| tunnel default gateways, 828                  | troubleshooting, 793-798                                           |
| VPN client firewalls, 836-838                 | tunnel default gateways,                                           |
| VPN load balancing, 833-835                   | 759-760                                                            |
| WINS (optional), 821                          | site-to-site tunnels, configuring with                             |
| site-to-site IPSec VPN, 735                   | certificates, 906-910                                              |
| bypassing NAT (optional), 751                 | Transport mode, 20                                                 |
| Connection Profiles, 753-755                  | Tunnel mode, 20                                                    |
| connection types, 764-765                     | VPN, 13-20                                                         |
| creating ISAKMP policies,                     | IPv6 (Internet Protocol version 6), 78                             |
| 739-740                                       | ACL, 145, 157-158                                                  |
| crypto maps, 745-749                          | configuring                                                        |
| defining IPSec policies,<br>743-745           | global unicast addresses, 81                                       |
|                                               | IP address assignment, 80-82                                       |
| enabling ISAKMP, 739                          | link-local addresses, 82                                           |
| fully meshed topologies with<br>RRI, 775-789  | site-local addresses, 82                                           |
| IPSec VPN Wizard, 752-753                     | headers, 78-80                                                     |
| keepalives feature (ISAKMP),                  | neighbor reachable time, 83                                        |
| 766                                           | neighbor solicitation messages, 83                                 |
| management access, 760                        | optional parameter setup, 83                                       |
| monitoring, 789-792                           | router advertisement transmission                                  |
| NAT Traversal, 758-759                        | intervals, 83                                                      |
| OSPF updates over IPSec,<br>755-756           | ISAKMP (Internet Security Association and Key Management Protocol) |
| packet fragmentation, 767-768                 | ,                                                                  |
| PFS, 761                                      | IPSec, 14-16                                                       |
| Phase 1 mode, 764                             | IPSec remote-access VPN, 802-804                                   |

site-to-site IPSec VPN

creating ISAKMP policies,
739-740

enabling ISAKMP, 739

keepalives feature, 766

troubleshooting, 795-798

isakmp identity auto command, 907

ISN (Initial Sequence Numbers),
randomization, 204

# keepalives

Java filtering, 174-175

AYT messages, 837 keepalives feature (ISAKMP), site-tosite IPSec VPN, 766

Active Directory authentication, 318

### Kerberos

user authentication, SSL VPN
configurations, 943, 1038
key pairs, generating in CLI, 883-884
keysize command, 899
keysize server command, 899
keystroke loggers, CSD prelogin
sequences, 990-991

# L

# L2F (Layer 2 Forwarding) Protocol L2F tables

aging time, transparent firewalls, 496 clearing tables associated with outside interfaces, 519 statif L2F tables, adding entries to transparent firewalls, 492 transparent firewalls, debugging entries, 516

VPN, 13

#### L2TP (Layer 2 Tunneling Protocol)

L2TP over IPSec remote-access VPN, 843

ASDM configuration, 846-848, 856-858

CLI configuration, IPSec bairpinning, 858-860

IPSec remote-access VPN over, 800

VPN. 13

Latest ASDM Syslog Messages section (ASDM Home screen), 64

LDAP (Lightweight Directory Access Protocol), 318

LEAP Bypasses, IPSec remote-access VPN, 842

license keys

changing, 56

information about, displaying, 54-55

lifetime ca-certificate command, 899

link up/down tests (failover interface tests), 523

link-local addresses, IPv6 configuration, 82

#### links

EIGRP link failures, troubleshooting, 296-297

virtual links, OSPF, 259-261, 264-267, 279

live security event messages (CSC SSM), monitoring, 717

LLQ (low-latency queue). See traffic prioritization

| load balancing                                                                                                    | event lists, 116-117                                                                                                    |
|----------------------------------------------------------------------------------------------------|----------------------------------------------------------------------------------------------------|
| IPSec remote-access VPN, 833-835                                                                                                    | logging lists, 120-121                                                                                                    |
| remote-access VPN, 849-855                                                                                                    | storing logs internally/exter-                                                                                                    |
| Local CA (Local Certificate                                                                                                    | nally, 123-124                                                                                                    |
| Authority)                                                                                                    | Syslog server logging, 119-122                                                                                                    |
| configuring via                                                                                                    | terminal logging, 119                                                                                                    |
| ASDM, 896-898                                                                                                    | logon page (SSL VPN), customizing                                                                                                    |
| CLI, 899-901                                                                                                    | banner area, 951                                                                                                    |
| enrolling users via                                                                                                    | copyright area, 953                                                                                                    |
| ASDM, 901-904                                                                                                    | full customizations, 960-962                                                                                                    |
| CLI, 904-905                                                                                                    | information area, 953                                                                                                    |
| local disks, saving security contexts                                                                                                    | logon area, 952                                                                                                    |
| to, 468                                                                                                    | user connection profiles, 958-959                                                                                                    |
| logging AIP-SSM, logging into from CIPS                                                                                                    | logout page (SSL VPN), customizing, 957                                                                                                    |
| CLI, 625-626                                                                                                    | lost passwords, recovering for CSC                                                                                                    |
| console logging, 118                                                                                                    | SSM, 722-724                                                                                                    |
| debug logs, 719                                                                                                    | LSA (link-state advertisements), OSPF                                                                                                    |
| El 1 1 · 422                                                                                                    | Type 3 LSA filtering, 268-270                                                                                                    |
| Flash logging, 123                                                                                                    | Type 3 Est Thering, 200 27 0                                                                                                    |
| Flash logging, 123 FTP logging, 124                                                                                                    | NA                                                                                                    |
| FTP logging, 124 IP logger statistics, displaying, 687                                                                                                    | M                                                                                                    |
| FTP logging, 124 IP logger statistics, displaying, 687 IP Logging feature (AIP-SSM)                                                                                                    | M                                                                                                    |
| FTP logging, 124 IP logger statistics, displaying, 687 IP Logging feature (AIP-SSM)  automatic logging, 657-658                                                                                                    | MAC addresses                                                                                                    |
| FTP logging, 124 IP logger statistics, displaying, 687 IP Logging feature (AIP-SSM)                                                                                                    | MAC addresses failover MAC addresses, specifying                                                                                                    |
| FTP logging, 124 IP logger statistics, displaying, 687 IP Logging feature (AIP-SSM) automatic logging, 657-658 configuring, 656 manual logging, 658-659                                                                                                    | MAC addresses failover MAC addresses, specifying Active/Active failovers, 553-554                                                                                                    |
| FTP logging, 124 IP logger statistics, displaying, 687 IP Logging feature (AIP-SSM)  automatic logging, 657-658  configuring, 656                                                                                                    | MAC addresses failover MAC addresses, specifying                                                                                                    |
| FTP logging, 124 IP logger statistics, displaying, 687 IP Logging feature (AIP-SSM) automatic logging, 657-658 configuring, 656 manual logging, 658-659                                                                                                    | MAC addresses failover MAC addresses, specifying Active/Active failovers, 553-554 Active/Standby failovers, 552- 553 packet classification (security                                                                                                    |
| FTP logging, 124 IP logger statistics, displaying, 687 IP Logging feature (AIP-SSM) automatic logging, 657-658 configuring, 656 manual logging, 658-659 Logger (CIPS), 624 Logging icon (ASDM Monitoring                                                                                                    | MAC addresses failover MAC addresses, specifying Active/Active failovers, 553-554 Active/Standby failovers, 552- 553 packet classification (security contexts), 424 mail-based features (CSC SSM)                                                                                                    |
| FTP logging, 124  IP logger statistics, displaying, 687  IP Logging feature (AIP-SSM)  automatic logging, 657-658  configuring, 656  manual logging, 658-659  Logger (CIPS), 624  Logging icon (ASDM Monitoring screen), 67  Logging Interval attribute (ASDM),                                                                                                    | MAC addresses failover MAC addresses, specifying Active/Active failovers, 553-554 Active/Standby failovers, 552- 553 packet classification (security contexts), 424 mail-based features (CSC SSM) POP3 support, 709                                                                                               |
| FTP logging, 124 IP logger statistics, displaying, 687 IP Logging feature (AIP-SSM)     automatic logging, 657-658     configuring, 656     manual logging, 658-659 Logger (CIPS), 624 Logging icon (ASDM Monitoring screen), 67 Logging Interval attribute (ASDM), 154, 156 system logging     ASDM logging, 119                                                        | MAC addresses failover MAC addresses, specifying Active/Active failovers, 553-554 Active/Standby failovers, 552- 553 packet classification (security contexts), 424 mail-based features (CSC SSM)                                                                                                    |
| FTP logging, 124 IP logger statistics, displaying, 687 IP Logging feature (AIP-SSM)     automatic logging, 657-658     configuring, 656     manual logging, 658-659 Logger (CIPS), 624 Logging icon (ASDM Monitoring screen), 67 Logging Interval attribute (ASDM), 154, 156 system logging     ASDM logging, 119     buffered logging, 119-121                          | MAC addresses failover MAC addresses, specifying     Active/Active failovers, 553-554     Active/Standby failovers, 552-     553 packet classification (security contexts), 424 mail-based features (CSC SSM) POP3 support, 709 STMP Anti-spam Content Scanning, 704-706                                          |
| FTP logging, 124 IP logger statistics, displaying, 687 IP Logging feature (AIP-SSM)     automatic logging, 657-658     configuring, 656     manual logging, 658-659 Logger (CIPS), 624 Logging icon (ASDM Monitoring screen), 67 Logging Interval attribute (ASDM), 154, 156 system logging     ASDM logging, 119     buffered logging, 119-121     console logging, 118 | MAC addresses failover MAC addresses, specifying     Active/Active failovers, 553-554     Active/Standby failovers, 552-     553 packet classification (security contexts), 424 mail-based features (CSC SSM) POP3 support, 709 STMP Anti-spam Content Scanning,                                                  |
| FTP logging, 124 IP logger statistics, displaying, 687 IP Logging feature (AIP-SSM)     automatic logging, 657-658     configuring, 656     manual logging, 658-659 Logger (CIPS), 624 Logging icon (ASDM Monitoring screen), 67 Logging Interval attribute (ASDM), 154, 156 system logging     ASDM logging, 119     buffered logging, 119-121                          | MAC addresses failover MAC addresses, specifying     Active/Active failovers, 553-554     Active/Standby failovers, 552-     553 packet classification (security contexts), 424 mail-based features (CSC SSM) POP3 support, 709 STMP Anti-spam Content Scanning, 704-706 STMP Anti-spam Email Reputation,         |
| FTP logging, 124 IP logger statistics, displaying, 687 IP Logging feature (AIP-SSM)     automatic logging, 657-658     configuring, 656     manual logging, 658-659 Logger (CIPS), 624 Logging icon (ASDM Monitoring screen), 67 Logging Interval attribute (ASDM), 154, 156 system logging     ASDM logging, 119     buffered logging, 119-121     console logging, 118 | MAC addresses failover MAC addresses, specifying     Active/Active failovers, 553-554     Active/Standby failovers, 552-     553 packet classification (security contexts), 424 mail-based features (CSC SSM) POP3 support, 709 STMP Anti-spam Content Scanning, 704-706 STMP Anti-spam Email Reputation, 706-708 |

| main root CA (certificate authority), 871                                                                                                    | AnyConnect SSL VPN, 1063                                                                                                    |
|----------------------------------------------------------------------------------------------------|----------------------------------------------------------------------------------------------------|
| main.log files, accessing, 624                                                                                                    | clientless SSL VPN, 1021-1023<br>CPU, 133-134                                                                                                    |
| MainApp (CIPS), 620-621                                                                                                    | CSC SSM, 715-717                                                                                                    |
| management interfaces                                                                                                    | dropped packets, 138-139                                                                                                    |
| configuring (ASA device setup),                                                                                                    | failovers, 569-572                                                                                                    |
| 75-76                                                                                                    | memory, 133-134                                                                                                    |
| management interface port (AIP-SSM), 616-617                                                                                                    | Monitoring screen (ASDM), 66                                                                                                    |
| Management Port Console Access                                                                                                    | QoS, 611-612                                                                                                    |
| Settings tool (CSC SSM), 734                                                                                                    | remote-access VPN, 860-864                                                                                                    |
| manual logging, configuring on                                                                                                    | security contexts, 466-467                                                                                                    |
| AIP-SSM, 658-659                                                                                                    | site-to-site IPSec VPN, 789-792                                                                                                    |
| master blocking sensors, 622                                                                                                    | SNMP, 133                                                                                                    |
| match command, selective application                                                                                                    | system monitoring                                                                                                    |
| inspection, 353-354                                                                                                    | NSEL, 125-128                                                                                                    |
| max-header-length command, HTTP inspection, 395                                                                                                    | SNMP, 128-133                                                                                                    |
| •                                                                                                    | system logging, 113-124                                                                                                    |
| max-uri-length command, HTTP inspection, 395                                                                                                    | transparent firewalls, 514-516                                                                                                    |
|                                                                                                    |                                                                                                    |
| MCU (multipoint control units),                                                                                                    | MPF (Modular Policy Framework), deep packet inspection, 7                                                                                                    |
| MCU (multipoint control units),<br>H.323, 376                                                                                                    | deep packet inspection, 7 MPLS (Multiprotocol Label                                                                                                    |
| MCU (multipoint control units),<br>H.323, 376<br>memory                                                                                                    | deep packet inspection, 7 MPLS (Multiprotocol Label Switching)                                                                                                    |
| MCU (multipoint control units),<br>H.323, 376<br>memory<br>buffer overflows, 11                                                                                                    | deep packet inspection, 7 MPLS (Multiprotocol Label Switching) transparent firewalls, 488                                                                                                    |
| MCU (multipoint control units),<br>H.323, 376<br>memory<br>buffer overflows, 11<br>monitoring, 133-134                                                                                                    | deep packet inspection, 7 MPLS (Multiprotocol Label Switching) transparent firewalls, 488 VPN, 13                                                                                                    |
| MCU (multipoint control units),<br>H.323, 376<br>memory<br>buffer overflows, 11<br>monitoring, 133-134<br>message ID tuning (Syslog), 124                                                                                                    | deep packet inspection, 7 MPLS (Multiprotocol Label Switching) transparent firewalls, 488 VPN, 13 multicast routing (IP)                                                                                                    |
| MCU (multipoint control units),<br>H.323, 376<br>memory<br>buffer overflows, 11<br>monitoring, 133-134                                                                                                    | deep packet inspection, 7 MPLS (Multiprotocol Label Switching) transparent firewalls, 488 VPN, 13 multicast routing (IP) configuring RP, 306                                                                                                    |
| MCU (multipoint control units),<br>H.323, 376<br>memory<br>buffer overflows, 11<br>monitoring, 133-134<br>message ID tuning (Syslog), 124<br>MGCP (Media Gateway Control                                                                                                    | deep packet inspection, 7 MPLS (Multiprotocol Label Switching) transparent firewalls, 488 VPN, 13 multicast routing (IP) configuring RP, 306 enabling, 302                                                                                                    |
| MCU (multipoint control units),<br>H.323, 376<br>memory<br>buffer overflows, 11<br>monitoring, 133-134<br>message ID tuning (Syslog), 124<br>MGCP (Media Gateway Control<br>Protocol), inspection, 404-405                                                                                                    | deep packet inspection, 7 MPLS (Multiprotocol Label Switching) transparent firewalls, 488 VPN, 13 multicast routing (IP) configuring RP, 306 enabling, 302 enabling PIM, 305                                                                                                    |
| MCU (multipoint control units), H.323, 376  memory buffer overflows, 11 monitoring, 133-134  message ID tuning (Syslog), 124  MGCP (Media Gateway Control Protocol), inspection, 404-405  MMTF (multimode transparent firewalls), 477, 496 deploying with security contexts,                                                                                                    | deep packet inspection, 7 MPLS (Multiprotocol Label Switching) transparent firewalls, 488 VPN, 13 multicast routing (IP) configuring RP, 306 enabling, 302 enabling PIM, 305 filtering PIM neighbors, 307                                                                                                    |
| MCU (multipoint control units), H.323, 376  memory buffer overflows, 11 monitoring, 133-134  message ID tuning (Syslog), 124  MGCP (Media Gateway Control Protocol), inspection, 404-405  MMTF (multimode transparent firewalls), 477, 496 deploying with security contexts, 502-504                                                                                                   | deep packet inspection, 7 MPLS (Multiprotocol Label Switching) transparent firewalls, 488 VPN, 13 multicast routing (IP) configuring RP, 306 enabling, 302 enabling PIM, 305 filtering PIM neighbors, 307 GMP stub mode, 301                                                                                  |
| MCU (multipoint control units), H.323, 376  memory buffer overflows, 11 monitoring, 133-134  message ID tuning (Syslog), 124  MGCP (Media Gateway Control Protocol), inspection, 404-405  MMTF (multimode transparent firewalls), 477, 496 deploying with security contexts, 502-504  ASDM deployments, 504-510                                                                        | deep packet inspection, 7 MPLS (Multiprotocol Label Switching) transparent firewalls, 488 VPN, 13 multicast routing (IP) configuring RP, 306 enabling, 302 enabling PIM, 305 filtering PIM neighbors, 307 GMP stub mode, 301 IGMP                                                                             |
| MCU (multipoint control units), H.323, 376  memory buffer overflows, 11 monitoring, 133-134  message ID tuning (Syslog), 124  MGCP (Media Gateway Control Protocol), inspection, 404-405  MMTF (multimode transparent firewalls), 477, 496 deploying with security contexts, 502-504  ASDM deployments, 504-510 CLI deployments, 510-514                                               | deep packet inspection, 7  MPLS (Multiprotocol Label Switching) transparent firewalls, 488 VPN, 13  multicast routing (IP) configuring RP, 306 enabling, 302 enabling PIM, 305 filtering PIM neighbors, 307 GMP stub mode, 301 IGMP  defining IGMP version, 304                                               |
| MCU (multipoint control units), H.323, 376  memory buffer overflows, 11 monitoring, 133-134  message ID tuning (Syslog), 124  MGCP (Media Gateway Control Protocol), inspection, 404-405  MMTF (multimode transparent firewalls), 477, 496 deploying with security contexts, 502-504  ASDM deployments, 504-510 CLI deployments, 510-514 packet flow, 477                              | deep packet inspection, 7  MPLS (Multiprotocol Label Switching) transparent firewalls, 488 VPN, 13 multicast routing (IP) configuring RP, 306 enabling, 302 enabling PIM, 305 filtering PIM neighbors, 307 GMP stub mode, 301 IGMP defining IGMP version, 304 query timeouts, 304                             |
| MCU (multipoint control units), H.323, 376  memory buffer overflows, 11 monitoring, 133-134  message ID tuning (Syslog), 124  MGCP (Media Gateway Control Protocol), inspection, 404-405  MMTF (multimode transparent firewalls), 477, 496 deploying with security contexts, 502-504  ASDM deployments, 504-510 CLI deployments, 510-514                                               | deep packet inspection, 7  MPLS (Multiprotocol Label Switching) transparent firewalls, 488 VPN, 13  multicast routing (IP) configuring RP, 306 enabling, 302 enabling PIM, 305 filtering PIM neighbors, 307 GMP stub mode, 301 IGMP  defining IGMP version, 304                                               |
| MCU (multipoint control units), H.323, 376  memory buffer overflows, 11 monitoring, 133-134  message ID tuning (Syslog), 124  MGCP (Media Gateway Control Protocol), inspection, 404-405  MMTF (multimode transparent firewalls), 477, 496 deploying with security contexts, 502-504  ASDM deployments, 504-510 CLI deployments, 510-514 packet flow, 477  Mobility Proxy, UC advanced | deep packet inspection, 7  MPLS (Multiprotocol Label Switching) transparent firewalls, 488 VPN, 13  multicast routing (IP) configuring RP, 306 enabling, 302 enabling PIM, 305 filtering PIM neighbors, 307 GMP stub mode, 301 IGMP  defining IGMP version, 304 query timeouts, 304 statically assigning IGMP |

| troubleshooting  debug commands, 309-310                      | site-to-site IPSec VPN, bypassing NAT, 751                   |
|---------------------------------------------------------------|--------------------------------------------------------------|
| show commands, 308-309                                        | static NAT, 207                                              |
| multiple mode                                                 | static translation, 5                                        |
| firewalls                                                     | transparent firewalls, 479-481, 491                          |
| interface-level redundancy, 551 single-mode firewalls versus, | NAT Exempt Direction attribute (ASDM), 220                   |
| 419-421                                                       | NAT-T (Network Address<br>Translation-Traversal)             |
| packet flow in (security contexts),<br>424-426                | IPSec remote-access VPN, 829-830 VPN, 18                     |
| N                                                             | navigation panel (SSL VPN portal page), customizing, 955-956 |
| N (distinguished names), 318                                  | neighbor command (OSPF), 270-271                             |
| naming devices, ASA device setup,                             | neighbor reachable time (IPv6), 83                           |
| 67-68<br>NAS (network access servers), 314                    | neighbor solicitation messages (IPv6)<br>83                  |
| NAT (Network Address Translation),                            | NEM (Network Extension Mode),<br>Easy VPN, 826, 842          |
| ACL integration, 223-224                                      | NetBIOS inspection, 406                                      |
| bidirectional NAT, 201                                        | NetFlow, 12                                                  |
| DNS doctoring, 225-228                                        | Netmask attribute (ASDM), 209                                |
| dynamic NAT                                                   | network access, controlling                                  |
| configuring global pools,                                     | address translation                                          |
| 210-211                                                       | bypassing, 218-221                                           |
| defining global pools, 209                                    | configuring, 206-216                                         |
| mapping global pools to real                                  | interface security levels, 203                               |
| addresses, 211                                                | ISN randomization, 204                                       |
| exemptions, 219-221                                           | monitoring, 229-230                                          |
| identity NAT, 218                                             | NAT, 200-201, 207-211,                                       |
| inside NAT, 200, 207-208                                      | 216-224                                                      |
| IPSec remote-access VPN, bypassing in, 818                    | packet flow sequences, 204<br>PAT, 202, 212-216              |
| NAT Traversal, site-to-site IPSec<br>VPN, 758-759, 769-775    | TCP interception, 205-206                                    |
| order of operation, 222                                       | content filtering, 173-175                                   |
| PAT, 4                                                        | enabling via Websense,<br>190-192                            |
| policy NAT, 216                                               | monitoring, 198                                              |

268 DNS doctoring, 225-228 monitoring ACL, 193-197 NTP (Network Time Protocol), automatic system clock adjustments, 86 packet filtering, 142-146 NVRAM (Non-Volatile Random traffic filtering, 147-158 Access Memory), password enabling content filtering via recovery process, 108-109, 113 Websense, 190-192 filtering inbound traffic via ACL, 185-189 URL filtering, 175-178 object grouping, 159 buffering server responses, 182 ACL, 164-166 caching server responses, 184 ICMP-type groups, 160 enabling long URL support, network-based groups, 160 184 object types, configuring, 160-162 FTP filtering, 180-182 protocol-based groups, 160 HTTP filtering, 180-182 service-based groups, 160 HTTPS filtering, 180-182 one-time upgrades, applying to Network ACL tab (ASDM), DAP AIP-SSM, 638-639 configurations, 1012 operator account (AIP-SSM), 632 network activity tests (failover interface tests), 524 options (commands), displaying supported options in, 54 network firewalls Original Interface attribute (ASDM), application proxies (proxy servers), 3 NAT. 3 Original Port attribute (ASDM), 213 PAT. 4 Original Source attribute (ASDM), static translation, 5 207 packet-filtering, 2-3 OSPF (Open Shortest Path First), network-based object groups, 160 252-253 new pin mode, 316 authentication, 262-267, 279 NIDS (Network Intrusion Detection dynamic routing over VPN, 270-272 System), 10 enabling, 254-258 NIPS (network intrusion prevention neighbor command, 270-271 systems), 8 NSSA, 268 NSEL (NetFlow Secure Event redistribution, 266-267 Logging), 125 stub areas, 267 NetFlow Collector, defining, 126-127 troubleshooting NetFlow export policy, defining, 127-128 authentication mismatches, 279 commands, 273-278 NSSA (Not-So-Stubby Areas), OSPF,

| mismatched areas, 279<br>virtual links, 279            | monitoring dropped packets,<br>138-139                |
|--------------------------------------------------------|-------------------------------------------------------|
| Type 3 LSA filtering, 268-270                          | tracing packet flows, 136                             |
| updates over IPSec, site-to-site IPSec<br>VPN, 755-756 | partial commands, completing, 54 passwords            |
| virtual links, 259-261, 264-267<br>VPN tunneling, 272  | AIP-SSM users, changing passwords for, 635-636        |
| OTP (one-time passwords), 316                          | CSC SSM, recovering on, 722-724                       |
| outgoing SMTP scanning (CSC SSM), configuring, 704     | device passwords, ASA device setup. 67-68             |
|                                                        | OTP, 316                                              |
| P                                                      | recovery process, 106-109, 113                        |
|                                                        | PAT (Port Address Translation), 202                   |
| packets                                                | dynamic PAT, 214-215                                  |
| capturing, 136-138, 196                                | network firewalls, 4                                  |
| classification                                         | PAT mode (Easy VPN), 826                              |
| QoS, 583-587                                           | policy PAT, 216                                       |
| security contexts, 421-422                             | static PAT                                            |
| shared interface criteria,<br>422-424                  | configuring, 213-214 port redirection, 212            |
| filtering                                              | pattern matching                                      |
| ACE, 142-143, 147-154, 158                             | false positives, 10                                   |
| ACL, 2-3, 142-152                                      | IDS, 9-10                                             |
| network firewalls, 2-3                                 | signatures, 9                                         |
| traffic filtering, 147-158,<br>185-192                 | stateful pattern-matching recognition, 10             |
| flow                                                   | peer-id-validate cert command, 908                    |
| MMTF, 477                                              | periodic function (time-based ACL), 168               |
| multiple mode (security contexts), 424-426             | personal firewalls, 2, 7                              |
| sequences, address translation,<br>204                 | PFS (Perfect Forward Secrecy)                         |
| SMTF, 474-476                                          | Diffie-Hellman exchanges, 19                          |
| tracing, 136                                           | site-to-site IPSec VPN, 761                           |
| fragmentation, site-to-site IPSec<br>VPN, 767-768      | phone proxy, UC advanced support, 383-388             |
| troubleshooting  capturing packets, 136-138            | PIM (Protocol Independent Multicast multicast routing |

| Port Forwarding Lists tab (ASDM),                       |
|---------------------------------------------------------|
| DAP configurations, 1015                                |
| SSL VPN configuration, 974                              |
| defining port-forwarding lists                          |
| 975                                                     |
| mapping port forwarding lists<br>to group policies, 976 |
| port redirection (static PAT), 212                      |
| port-misuse command, HTTP inspection, 396               |
| portal customization, SSL VPN configuration, 949        |
| full customizations, 960-964                            |
| logon page, 958-962                                     |
| banner area, 951                                        |
| copyright area, 953                                     |
| information area, 953                                   |
| logon area, 952                                         |
| logout page, 957                                        |
| portal page, 955-956, 960, 963-964                      |
| user connection profiles, 960                           |
| user groups, 957-959                                    |
| portal page (SSL VPN)                                   |
| content area, 956                                       |
| customizing, 963-964                                    |
| navigation panel, 955-956                               |
| title panel, 955                                        |
| toolbar, 955                                            |
| user connection profiles, 960                           |
| PPTP (Point-to-Point Tunneling Protocol)                |
| inspection, 406<br>VPN, 13                              |
| prelogin sequences (CSD)                                |
| Cache Cleaner policies,<br>996-997                      |
| CSD policies, assigning, 990                            |
|                                                         |

| host emulators, identifying,<br>990-991             | Q                                                           |
|-----------------------------------------------------|-------------------------------------------------------------|
| keystroke loggers, identifying,<br>990-991          | QIL (Quick IP Lookup), 706                                  |
| prelogin policies, 987-989                          | QoS (Quality of Service), 577                               |
| Secure Desktop (Vault)<br>attributes, 992-995, 998  | ASDM configurations applying action rules, 593-595          |
| Presence Federation Proxy, UC advanced support, 390 | defining service policies, 589<br>priority queues, 589      |
| preshared keys, site-to-site IPSec<br>VPN, 795-797  | specifying traffic selection<br>criteria, 590-592           |
| Preview Commands Before Sending                     | CLI configurations                                          |
| Them to the Device option                           | class maps, 597-598                                         |
| (ASDM), 67                                          | policy maps, 598-600                                        |
| priority queues, QoS configurations                 | priority queues, 597                                        |
| ASDM, 589                                           | deploying                                                   |
| CLI, 597                                            | remote-access VPN tunnels,                                  |
| Privileged mode (CLI), 53                           | 607-610                                                     |
| privileges (user), CSD, 983                         | VoIP, 600-606                                               |
| Profile Editor, creating AnyConnect                 | monitoring, 611-612 packet classification                   |
| SSL VPN client profiles, 1056                       | ACL, 586                                                    |
| profile-based detection, IDS, 11                    |                                                             |
| promiscuous IPS mode, traffic flow, 618             | IP DSCP field, 583-586<br>IP flow, 587                      |
|                                                     | IP Precedence field, 583                                    |
| Properties icon (ASDM Monitoring screen), 67        | VPN tunnel groups, 587                                      |
| protocol analysis (protocol decode-                 | packet flow sequence, 582                                   |
| base signatures), NIDS, 10.                         | security appliance compatibility, 578                       |
| See also stateful pattern-matching                  | traffic policing, 579-580, 594                              |
| recognition                                         | traffic prioritization, 579, 593                            |
| Protocol attribute (ASDM), 213                      | traffic shaping, 581, 595                                   |
| protocol-based detection, IDS, 11                   | VPN tunneling, 588                                          |
| protocol-based object groups, 160                   | remote-access VPN tunnel                                    |
| proxy servers (application proxies),                | deployments, 607-610                                        |
| network firewalls, 3                                | VPN tunnel groups, 587                                      |
|                                                     | queries, IGMP query timeouts, 304                           |
|                                                     | question mark (?), displaying command help in CIPS CLI, 626 |
|                                                     | quick mode (IPSec), 18                                      |

# RA

## RADIUS, 314

accounting, 341

user authentication

AnyConnect SSL VPN, 1061 defining RADIUS for IPSec authentication, 945-946, 1040

SSL VPN configurations, 943-946, 1038-1040

RAs (registration authorities), 872 RAS (Registration, Admission, and Status) protocol, H.323, 378 RBL (Real-time Blacklist), 706 re-imaging CSC SSM, 719-721

recovering passwords on CSC SSM, 722-724

## redistribution (route)

EIGRP, 289-291

OSPF, 266-267

RIP, 249

## redundancy

device-level redundancy

Active/Active redundancy, 528-531, 540-548, 553-554, 564-568

Active/Standby redundancy, 527-528, 534-540, 552-553, 560-564

interface-level redundancy

multiple-mode firewalls, 551 redundant interface guidelines, 531-533

single-mode firewalls, 550

registration authorities (RAs), 872 registry checks, 989

# remote access clients, ASDM configurations

IPSec remote-access VPN, 822 L2TP over IPSec remote-access VPN, 846

Remote Access VPN icon (ASDM Configuration screen), 65

remote system management

SSH, 98-101

Telnet, 95-97

# remote-access VPN (virtual private networks), 13-15

advanced features, 836

IPSec remote-access VPN, 800, 840-842

accepting clients via certificates, 910-916

ASDM configuration, 822-823 assigning IP addresses,

812-816 bypassing NAT (optional), 818

configuring user authentication, 810-812

creating ISAKMP policies, 803-804

crypto maps, 816-817

defining IPSec policies, 809

deployment scenarios, 849-860

DNS (optional), 821

enabling ISAKMP, 802-803

hardware-based VPN client configurations, 826-828

IPSec hairpinning, 831

L2TP over IPSec remote-access VPN versus, 800

load balancing, 849-855

setting up group policies, 806 setting up tunnel groups, 808

| software-based VPN client                                      | configuring, 241-243                                   |
|----------------------------------------------------------------|--------------------------------------------------------|
| configurations, 824                                            | redistribution, 249                                    |
| split tunneling (optional),                                    | route filtering, 246-248                               |
| 818-819                                                        | troubleshooting                                        |
| traffic filtering (optional),<br>817-818                       | authentication mismatches, 251                         |
| transparent tunneling, 829-831                                 | blocked multicast/broadcast packets, 251-252           |
| troubleshooting, 867                                           | version mismatches, 250                                |
| tunnel default gateways, 828                                   | ROMMON (Read-Only-Memory                               |
| VPN client firewalls, 836-838                                  | Monitor), 54                                           |
| VPN load balancing, 833-835                                    | image recovery, 105                                    |
| WINS (optional), 821                                           | password recovery process, 106,                        |
| L2TP over IPSec remote-access VPN, 843                         | 109-111                                                |
| ASDM configuration, 846-848                                    | route filtering                                        |
| IPSec hairpinning, 856-860                                     | EIGRP, 284                                             |
| IPSec remote-access VPN over,                                  | RIP, 246-248                                           |
| 800                                                            | route redistribution                                   |
| Windows client configuration,                                  | EIGRP, 289-291                                         |
| 848                                                            | OSPF, 266-267                                          |
| monitoring, 860-864                                            | RIP, 249                                               |
| troubleshooting, 865-867                                       | route summarization, EIGRP, 287                        |
| tunnels, QoS deployments                                       | routed firewalls, 471                                  |
| ASDM configurations, 607-608                                   | enabling, 484                                          |
| CLI configurations, 609-610                                    | transparent firewalls versus, 472-474                  |
| remote-management protocols, SSH, 99                           | routed mode (interface configuration). 70              |
| request-method command, 396-398                                | router advertisement transmission intervals (IPv6), 83 |
| resource management, security con-                             | routing                                                |
| texts, 439-442                                                 | ABR routers, 252                                       |
| resource member classes, defining (security contexts), 440-442 | asymmetric routing, Active/Active                      |
| retiring signatures (IPS), 680-681                             | failovers, 529-531, 547                                |
| reverse proxies, 22-23                                         | dynamic routing over VPN, OSPF,                        |
| revoking certificates, 873                                     | 270-272                                                |
| RIP (Routing Information Protocol),                            | EIGRP                                                  |
| 240                                                            | authentication, 285, 300                               |
| authentication, 244, 251                                       | controlling default information,<br>291-292            |

| configuring, 241-243                                    |
|---------------------------------------------------------|
| redistribution, 249                                     |
| route filtering, 246-248                                |
| troubleshooting, 250-252                                |
| static routing, 231-233                                 |
| displaying routing tables,                              |
| 239-240                                                 |
| monitoring, 234-235, 238                                |
| Routing icon (ASDM Monitoring                           |
| screen), 67                                             |
| routing tables, displaying, 239-240                     |
| RP (rendezvous points), multicast                       |
| routing, 306                                            |
| RRI (reverse route injection), 272, 757-758, 775-789    |
| RSA keys                                                |
| digital certificate requests, 933, 936                  |
| key pairs, generating in CLI, 883-884                   |
| RSA SecureID (SDI), 316-317                             |
| RSH (Remote Shell) inspection, 407                      |
| RTCP (Real-Time Transport Control Protocol), H.323, 377 |
| •                                                       |
| RTO (retransmission timeouts), 293                      |
| RTSP (Real-Time Streaming Protocol) inspection, 408     |
| running configurations, 88-91, 94                       |
| S                                                       |
| <u> </u>                                                |
| SCCP (Simple Client Control                             |
| Protocol) inspection, 410-411                           |
| SCEP (Simple Certificate Enrollment                     |
| Protocol), 874                                          |
| certificates, installing from, 878-883                  |
| enrollment, troubleshooting PKI,                        |
| 920-921                                                 |
| scheduled upgrades, configuring for                     |
| AIP-SSM, 639, 642-643                                   |
|                                                         |

| SDEE (Security Device Event Exchange), 619                        | ASDM configuration using shared interfaces, 458       |
|-------------------------------------------------------------------|-------------------------------------------------------|
| SDI (SecureID), 316-317                                           | configuring, 435-436                                  |
| Secure Desktop (Secure Session), 982,                             | MMTF deployments, 505-506                             |
| 992-995, 998                                                      | configuring, 417                                      |
| Secure Desktop Manager, 982<br>Secure PIX Firewall (Cisco), cut-  | admin context configuration,<br>435-436               |
| through proxy feature, 330-333                                    | allocate interfaces, 433                              |
| authentication                                                    | context descriptions, 432                             |
| customizing prompts, 335-336 timeouts, 335                        | enabling multiple security contexts globally, 427-429 |
| troubleshooting firewall sessions, 347                            | reverting to single-mode<br>firewall, 429             |
| secure unit authentication. See interactive client authentication | setting up system execution space, 430-432            |
| SecureMe AnyConnect SSL VPN deployments,                          | specifying configuration URL,<br>434-435              |
| 1059                                                              | user context configuration, 437                       |
| clientless SSL VPN deployments, 1017-1020                         | verifying virtual firewall mode,<br>429               |
| security                                                          | deploying using non-shared interfaces, 443            |
| encryption                                                        | ASDM configurations, 445-450                          |
| ACL, 747                                                          | CLI configurations, 451-454                           |
| AES, 737                                                          | deploying using shared interfaces,                    |
| firewalls                                                         | 454                                                   |
| authentication, 330-336                                           | ASDM configurations, 456-462                          |
| cut-through proxy feature<br>(Cisco Secure PIX Firewall),         | CLI configurations, 462-466                           |
| 330-336, 347                                                      | managing, 438                                         |
| troubleshooting sessions, 347                                     | MMTF deployments, 502                                 |
| live security event messages (CSC                                 | ASDM deployments, 504-510                             |
| SSM), monitoring, 717                                             | CLI deployments, 510-514                              |
| passwords, OTP, 316                                               | monitoring, 466-467                                   |
| signatures, customizing, 651-656                                  | packet classification, 421                            |
| security contexts                                                 | non-shared interface criteria,                        |
| admin context, 418-419                                            | 422                                                   |
| ASDM configuration using non-shared interfaces, 446-447           | shared interface criteria,<br>422-424                 |

packet flow in multiple mode configuring, 437 forwarding with shared MMTF deployments, 507-510 interfaces, 425-426 verifying number of, 419-421 forwarding without shared uses of, 415 interfaces, 424 selective application inspection, removing, 438 353-354 resource management, 439 SensorApp (CIPS), 621-622 defining resource member serial console connections, classes, 440-442 authentication, 329 mapping member classes to service account (AIP-SSM), 633 contexts, 442 Service attribute (ASDM), 153, 156 support for, 417 service packs, applying to CIPS, 637 system execution space, 418 service policies adding user contexts to, 432 application inspection, 352-356 ASDM configuration using QoS configurations via ASDM, 589 non-shared interfaces, 445 service-based object groups, 160 ASDM configuration using session command, 616 shared interfaces, 456-457 setup command, 627-631 available options table, 417 Shared Premium licenses, 928-929, MMTF deployments, 504-505 1029-1030 monitoring output of, 466-467 show clock command, 918 setting up, 430-432 show commands troubleshooting multicast routing, troubleshooting, adding new contexts, 468 308-309 connectivity issues with shared show configuration command, security contexts, 469-470 645-646 saving contexts on FTP servers, show crypto ca certificates command, 888, 918 saving contexts to local disks, show crypto ca crls command, 895 468 show crypto ca server certificate user context, 419 command, 901 adding to system execution show crypto ca server command, 900 space, 432 show crypto ca server user-db allocating interfaces, 433 allowed command, 905 ASDM configuration using show crypto ca server user-db non-shared interfaces, command, 905 447-450 show crypto ca server user-db ASDM configuration using enrolled command, 905 shared interfaces, 458-462

| show crypto ca server user-db expired command, 905                   | site-local addresses, IPv6 configuration, 82               |
|----------------------------------------------------------------------|------------------------------------------------------------|
| show crypto ca server user-db<br>on-hold command, 905                | site-to-site IPSec VPN (Virtual Private Networks), 13, 735 |
| show crypto ca server user-db                                        | configuring                                                |
| username command, 905                                                | bypassing NAT (optional), 751                              |
| show crypto key mypubkey rsa<br>command, 884                         | Connection Profiles, 753-755 creating ISAKMP policies,     |
| show events command, 648-649                                         | 739-740                                                    |
| show firewall command, 484                                           | crypto maps, 745-749                                       |
| show module command, 616                                             | defining IPSec policies, 743-                              |
| show statistics analysis-engine                                      | 745                                                        |
| command, 684-685                                                     | enabling ISAKMP, 739                                       |
| show statistics authentication                                       | IPSec VPN Wizard, 752-753                                  |
| command, 685                                                         | preconfiguration checklist,                                |
| show statistics command, 684-687                                     | 736-737                                                    |
| show statistics event-server command, 685                            | setting up tunnel groups,<br>741-743                       |
| show statistics event-store command, 686                             | traffic filtering (optional),<br>749-750                   |
| show statistics host command,                                        | connection types, 764-765                                  |
| 686-687                                                              | deploying                                                  |
| show statistics logger command, 687                                  | fully meshed topologies with                               |
| show version command, 643-644                                        | RRI, 775-789                                               |
| Show System Information tool (CSC SSM), 727-733                      | single site-to-site tunnel<br>configuration via NAT        |
| shunning, configuring on AIP-SSM,                                    | Traversal, 769-775                                         |
| 659-662                                                              | keepalives feature (ISAKMP), 766                           |
| signatures                                                           | management access, 760                                     |
| customizing, 651-656                                                 | monitoring, 789-792                                        |
| disabling, 679-680                                                   | NAT Traversal, 758-759                                     |
| pattern matching, 9                                                  | OSPF updates over IPSec, 755-756                           |
| retiring, 680-681                                                    | packet fragmentation, 767-768                              |
| single-mode firewalls                                                | PFS, 761                                                   |
| interface-level redundancy, 550                                      | Phase 1 mode, 764                                          |
| multiple-mode firewalls versus,                                      | RRI, 757-758, 775-789                                      |
| 419-421<br>SIP (Session Initiation Protocol),<br>inspection, 408-410 | security association lifetimes, 763-764                    |

| Site-to-Site VPN icon (ASDM             | software                                                  |
|-----------------------------------------|-----------------------------------------------------------|
| Configuration screen), 65               | installing                                                |
| troubleshooting, 793-794                | image recovery via ROMMON,                                |
| incompatible IPSec transform            | 105                                                       |
| sets, 796                               | image upgrades via ASA CLI,                               |
| ISAKMP captures, 797-798                | 102-104                                                   |
| ISAKMP proposal                         | image upgrades via ASDM, 101                              |
| unacceptable, 795                       | SSL VPN software requirements,                            |
| mismatched preshared keys,<br>795       | 930, 1032-1033                                            |
|                                         | upgrades, performing on CSC SSM, 726                      |
| mismatched proxy identities,<br>796-797 |                                                           |
| tunnel default gateways, 759-760        | zero-downtime software upgrades (failovers), 557-559      |
| Skinny (SCCP) inspection, 410-411       | Source attribute (ASDM), 153, 156,                        |
| smart tunnels, SSL VPN                  | 220                                                       |
| configuration, 976-978                  | Source Service attribute (ASDM),                          |
| SMTF (single-mode transparent           | 153, 156                                                  |
| firewalls)                              | spam, Anti-spam Content Scanning                          |
| deploying, 496                          | (CSC SSM), 704-706                                        |
| ASDM deployments, 498-500               | sparse mode (PIM-SM), 302                                 |
| CLI deployments, 501-502                | SPF (Shortest Path First) algorithm,                      |
| packet flow, 474-476                    | 252                                                       |
| SMTP (Simple Mail Transfer Protocol)    | split horizon, EIGRP, 288                                 |
| Content Filtering (CSC SSM),            | split tunneling                                           |
| configuring, 708-709                    | AnyConnect SSL VPN, 1049-1051                             |
| ESMTP, application inspection,          | IPSec remote-access VPN, 818-819                          |
| 363-366                                 | SQL*Net inspection, 412                                   |
| scanning (CSC SSM)                      | SRTT (smooth round-trip time), 293                        |
| Anti-spam Content Scanning,             | SSH (Secure Shell), 98-101                                |
| 704-706                                 | authentication, 327-328                                   |
| Anti-spam Email Reputation,<br>706-708  | known host list, 637                                      |
| configuring, 701                        | SSL VPN (Secure Socket Layer                              |
| incoming messages, 701-704              | Virtual Private Network), 13, 23, 923                     |
| SNMP (Simple Network Management         |                                                           |
| Protocol), 128                          | ActiveX support, 930 administrative privileges, 931, 1034 |
| configuring, 130-133                    | 1                                                         |
| inspection, 411-412                     | AnyConnect SSL VPN, 1027 configuring, 1040-1061           |
| monitoring, 133                         | deploying, 1059-1062                                      |
| ,                                       | <i>depioying</i> , 1039-1062                              |

| monitoring, 1063                                                                          | port forwarding, 974-976                              |
|-------------------------------------------------------------------------------------------|-------------------------------------------------------|
| Standalone mode, 1042                                                                     | portal customization, 949-964                         |
| troubleshooting, 1063-1065<br>VPN client versus, 1028                                     | portal page customization,<br>955-957, 960, 963-964   |
| Web-enabled mode, 1041                                                                    | smart tunnels, 976-978                                |
| ASA feature set, 925, 1031                                                                | tunnel policies, 937, 941-942,<br>1035-1037           |
| ASA placement, 931, 1034<br>browser support, 930, 1032-1034<br>client-based SSL VPN, 1027 | user authentication, 943-946,<br>1038-1040            |
| configuring, 1040-1061                                                                    | <i>web-type ACL</i> , 970-973 design considerations   |
| deploying, 1059-1062<br>monitoring, 1063                                                  | clientless SSL VPN versus VPN<br>client, 924          |
| Standalone mode, 1042<br>troubleshooting, 1063-1065                                       | implementation scope,<br>925, 1031                    |
| VPN client versus, 1028<br>Web-enabled mode, 1041                                         | infrastructure planning,<br>925, 1031                 |
| clientless mode                                                                           | system demands, 925, 1031                             |
| configuring, 947-979                                                                      | user connectivity, 924-926                            |
| deployment scenarios,<br>1017-1020                                                        | full tunnel mode, 924, 1027<br>configuring, 1040-1061 |
| enabling on an interface, 949                                                             | deploying, 1059-1062                                  |
| monitoring, 1021-1023                                                                     | monitoring, 1063                                      |
| troubleshooting, 1024-1026                                                                | Standalone mode, 1042                                 |
| VPN client versus, 924                                                                    | troubleshooting, 1063-1065                            |
| configuring                                                                               | VPN client versus, 1028                               |
| application access, 973-978                                                               | Web-enabled mode, 1041                                |
| bookmarks, 965-969                                                                        | HTTPS, 21-22                                          |
| client-server plug-ins, 979                                                               | infrastructure requirements,                          |
| digital certificate enrollment,<br>931-936, 1035                                          | 931, 1034<br>licenses, 926                            |
| enabling clientless SSL VPN on<br>an interface, 949                                       | AnyConnect Essentials<br>licenses, 928, 1028-1030     |
| group policies, 937-941, 1035-<br>1036                                                    | AnyConnect Mobile licenses, 928, 1029-1030            |
| logon page customization,<br>951-953, 958-962                                             | AnyConnect Premium licenses, 928, 1028-1030           |
| logout page customization, 957                                                            | device associations, 929                              |

Shared Premium licenses. static PAT (Port Address Translation) 928-929, 1029-1030 configuring, 213-214 VPN Flex licenses, 929, 1030 port redirection, 212 software requirements, static routing, 231-232 930, 1032-1033 displaying routing tables, 239-240 Sun JRE support, 930 monitoring, 234-235, 238 supported operating systems, 930, static translation, network firewalls, 5 1032-1033 statistics, displaying for AIP-SSM, thin client mode, 924 684-687 user account requirements, 931, 1034 stealth firewalls. See transparent web folder support, 930 firewalls SSO (single sign-on) storing system logs internally/ authentication, 318 externally servers, clientless SSL VPN Flash logging, 123 configurations, 969 FTP logging, 124 Standalone mode (AnyConnect SSL strict-http command, HTTP VPN), 1042 inspection, 393 standard ACL (access control lists), stub areas, OSPF, 267 144, 166 stub mode (GMP), 301 standby appliances (failover), 521 Sub-configuration mode (CLI), 53 Starting IP Address attribute subinterface, configuring (ASA device (ASDM), 209 setup), 73-74 startup configurations, 92-94 summarization (route), EIGRP, 287 State Limit feature (IGMP), 303-304 Sun JRE (Java Runtime Environment), state tables, 6 SSL VPN support, 930 stateful failover, 524-526 Sun RPC (Remote Procedure Call) Active/Active failovers, 542-543 protocol inspection, 407 Active/Standby failovers, 538-539 SVC (SSL VPN Client), 1040, 1065 stateful inspection firewalls, 6 syntax (commands), displaying, 54 stateful links, 525 Syslog stateful pattern-matching recognition, configuring for CSC SSM, 718-719 10. See also protocol analysis enabling via ASDM, 115 stateless failover, 524 message ID tuning, 124 static L2F tables, adding entries to server logging, 119 transparent firewalls, 492 servers, defining, 121-122 static multicast routing, 307-308 system clocks static NAT (Network Address automatic adjustments via NTP, 86 Translation), 207

| manual adjustments                              | setting up logging lists,                           |
|-------------------------------------------------|-----------------------------------------------------|
| dates/times, 85                                 | 120-121                                             |
| time zones, 84                                  | storing logs internally/<br>externally, 123-124     |
| system execution space (security contexts), 418 | Syslog message ID tuning, 124                       |
| ASDM configuration using                        | Syslog server logging, 119                          |
| non-shared interfaces, 445                      | terminal logging, 119                               |
| shared interfaces, 456-457                      | System Resources Status section                     |
| available options table, 417                    | (ASDM Home screen), 64                              |
| MMTF deployments, 504-505                       | _                                                   |
| monitoring output of, 466-467                   | l                                                   |
| setting up, 430-432                             | T20                                                 |
| user contexts, adding, 432                      | T.38 protocol, 382 tables                           |
| system information, displaying, 54-55           |                                                     |
| system maintenance                              | routing tables, displaying, 239-240 state tables, 6 |
| password recovery process, 106-113              | TACACS+, 316                                        |
| software installation                           | accounting, 343                                     |
| image recovery via ROMMON,                      | authorization, 338                                  |
| 105                                             | TCP (Transfer Control Protocol)                     |
| image upgrades, 101-104                         | interception, 205-206                               |
| system monitoring                               | IPSec over UDP, IPSec remote-access                 |
| NSEL, 125                                       | VPN, 831                                            |
| defining NetFlow Collector,<br>126-127          | Telnet, 95-97, 325-327                              |
| defining NetFlow export                         | terminals                                           |
| policy, 127-128                                 | H.323, 376                                          |
| SNMP, 128-133                                   | logging, 119                                        |
| system logging, 113                             | testing                                             |
| ASDM logging, 119                               | ARP tests, 524                                      |
| buffered logging, 119-121                       | broadcast ping tests, 524                           |
| console logging, 118                            | failover interface tests, 523-524                   |
| defining email servers, 122                     | link up/down tests, 523                             |
| defining event lists, 116-117                   | network activity tests, 524                         |
| defining Syslog servers,                        | TFTP (Trivial File Transfer Protocol)               |
| 121-122                                         | image recovery, 105                                 |
| email logging, 119                              | inspection, 412                                     |
| enabling, 114-115                               | thin client mode (SSL VPN), 924                     |
|                                                 |                                                     |

| thru-traffic filtering                                                     | deployment scenarios                                                 |
|----------------------------------------------------------------------------|----------------------------------------------------------------------|
| ASDM, 152-154                                                              | enabling content filtering via<br>Websense, 190-192                  |
| CLI<br>ACL setup, 147-151                                                  | filtering inbound traffic via<br>ACL, 185-189                        |
| applying ACL to an interface,<br>151-152                                   | IPSec remote-access VPN, 817-818                                     |
| time/date                                                                  | IPv6 ACL setup, 157-158                                              |
| mismatches, troubleshooting PKI, 917-920                                   | packet filtering, 147-158, 185-192 site-to-site IPSec VPN, 749-750   |
| system clocks                                                              | thru-traffic filtering                                               |
| manual adjustments, 85                                                     | ASDM, 152-154                                                        |
| time zones, 84                                                             | CLI, 147-152                                                         |
| time mode (authentication servers), 323                                    | to-the-box-traffic filtering, 154-156 traffic policing, 579-580, 594 |
| Time Range attribute (ASDM),<br>154-156                                    | traffic prioritization, 579, 593                                     |
|                                                                            | traffic shaping, 581, 595                                            |
| time-based ACL (access control lists),<br>167, 170                         | Traffic Status section (ASDM Home screen), 64                        |
| absolute function, 168                                                     | TransactionSource, 625                                               |
| periodic function, 168<br>time-range configuration, 169                    | transfer-encoding type command, HTTP inspection, 398                 |
| title panel (SSL VPN portal page), customizing, 955                        | Translated Interface attribute (ASDM), 207                           |
| TLS known host list, 637                                                   | Translated Port attribute (ASDM),                                    |
| TLS proxy, UC advanced support,                                            | 213                                                                  |
| 388-389 TLS trusted hosts, adding to                                       | Translated Use IP Address attribute (ASDM), 207                      |
| AIP-SSM, 637                                                               | transparent firewalls, 471                                           |
| to-the-box-traffic filtering, 154-156                                      | configuring                                                          |
| toolbar (SSL VPN portal page), customizing, 955                            | adding static L2F table entries,<br>492                              |
| traffic classification, configuring for<br>Cisco ASA Botnet Traffic Filter | ARP packets, 488<br>BPDU, 488                                        |
| feature, 672-673                                                           | CDP packets, 487                                                     |
| Traffic Direction attribute (ASDM), 153                                    | enabling ARP inspection,<br>492-494                                  |
| traffic filtering                                                          | enabling transparent firewalls,                                      |
| AnyConnect SSL VPN configurations, 1054                                    | 483                                                                  |

| guidelines for, 482                                 | connectivity issues, 1064-1065         |
|-----------------------------------------------------|----------------------------------------|
| interface ACL, 487-489                              | SSL negotiations, 1063                 |
| IP addresses, 485                                   | clientless SSL VPN                     |
| L2F table aging time, 496                           | CIFS issues, 1024-1025                 |
| MPLS, 488                                           | CSD, 1025                              |
| NAT, 491                                            | DAP, 1025-1026                         |
| setting up default gateways,                        | SSL negotiations, 1024                 |
| 487                                                 | website issues, 1024                   |
| setting up interfaces, 484                          | CPU, 139                               |
| setting up routes, 486                              | CSC SSM                                |
| MMTF                                                | installation issues, 722               |
| deploying, 496                                      | password recovery, 722-724             |
| deploying with security                             | CSD, 1025                              |
| contexts, 502-514                                   | DAP, 1025-1026                         |
| packet flow, 477                                    | EIGRP                                  |
| monitoring, 514-516                                 | authentication, 300                    |
| NAT, 479-481                                        | commands, 292-295                      |
| restrictions within, 479-481                        | hello intervals, 297-300               |
| routed firewalls versus, 472-474                    | hold intervals, 297-300                |
| SMTF                                                | link failures, 296-297                 |
| deploying, 496-502                                  | failovers, 572-574                     |
| packet flow, 474-476                                | firewall sessions, cut-through proxy   |
| troubleshooting, 516-519                            | feature (Cisco Secure PIX              |
| VPN, 479                                            | Firewall), 347                         |
| transparent tunneling, IPSec                        | multicast routing                      |
| remote-access VPN                                   | debug commands, 309-310                |
| IPSec over TCP, 831                                 | show commands, 308-309                 |
| IPSec over UDP, 830                                 | OSPF                                   |
| NAT-T, 829-830                                      | authentication mismatches, 279         |
| Transport mode (IPSec), 20                          | commands, 273-278                      |
| Trend Micro Content Security icon                   | mismatched areas, 279                  |
| (ASDM Monitoring screen), 67                        | virtual links, 279                     |
| Trend Micro website, 707                            | packet issues                          |
| troubleshooting                                     | capturing packets, 136-138             |
| administrative connections, authentication, 344-347 | monitoring dropped packets,<br>138-139 |
| AnyConnect SSL VPN                                  | tracing packet flows, 136              |

| PKI, 917                                                   |
|------------------------------------------------------------|
| CRL retrieval, 921                                         |
| SCEP enrollment, 920-921                                   |
| time and date mismatch,<br>917-920                         |
| remote-access VPN, 865-867                                 |
| RIP                                                        |
| authentication mismatches, 251                             |
| blocked multicast/broadcast packets, 251-252               |
| version mismatches, 250                                    |
| security contexts                                          |
| adding new contexts, 468                                   |
| connectivity issues with shared security contexts, 469-470 |
| saving contexts on FTP servers,<br>469                     |
| saving contexts to local disks,<br>468                     |
| site-to-site IPSec VPN, 793-794                            |
| incompatible IPSec transform sets, 796                     |
| ISAKMP captures, 797-798                                   |
| ISAKMP proposal unacceptable, 795                          |
| mismatched preshared keys,<br>795                          |
| mismatched proxy identities,<br>796-797                    |
| transparent firewalls, 516-519                             |
| troubleshooting tools (CSC SSM), 726                       |
| Gather Logs, 733-734                                       |
| Management Port Console Access<br>Settings, 734            |
| Show System Information, 727-733                           |
| trust-point command, 908                                   |
| trusted hosts, adding to AIP-SSM, 636-637                  |

# trustpoints, configuring, 884-889 tuning AIP-SSM with CS-MARS, 683 IPS, 677-681 tunneling default gateways IPSec remote-access VPN, 828 site-to-site IPSec VPN, 759-760 IPSec remote-access VPN ASDM configurations, 822 setting up tunnel groups, 808 L2TP over IPSec remote-access VPN, ASDM configurations, 846 split tunneling, IPSec remote-access VPN, 818-819 transparent tunneling, IPSec remote-access VPN, 829-831 tunnel groups (connection profiles), site-to-site VPN, 741-743 Tunnel mode (IPSec), 20 tunnel policies, SSL VPN configurations, 937, 941-942, 1035-1037 VPN tunneling OSPF, 272

# U

# **UC** (Unified Communications) advanced support

Mobility Proxy, 389 phone proxy, 383-388 Presence Federation Proxy, 390 TLS proxy, 388-389

QoS, 587-588, 607-610

UDP (User Datagram Protocol), IPSec over UDP, 830

service account, 633

viewer account, 633

| updates, OSPF updates over IPSec, 755-756 | passwords, changing, 635<br>SSL VPN requirements, 931, 1034   |
|-------------------------------------------|---------------------------------------------------------------|
| upgrading                                 | user authentication                                           |
| AIP-SSM                                   | AnyConnect SSL VPN, 1061                                      |
| one-time upgrades, 638-639                | IPSec remote-access VPN, 810-812                              |
| scheduled upgrades,<br>639, 642-643       | ASDM configurations, 822                                      |
| CSC SSM software, 726                     | Individual User<br>Authentication, 841                        |
| images                                    | L2TP over IPSec remote-access VPN,                            |
| ASA CLI, 102-104                          | ASDM configurations, 847                                      |
| ASDM, 101                                 | SSL VPN configurations, 943-946,                              |
| zero-downtime software upgrades           | 1038-1040                                                     |
| (failovers), 557-559                      | user connectivity                                             |
| URL (uniform resource locators)           | connection profiles, clientless SSL                           |
| blocking (CSC SSM), 695-697               | VPN portal customization, 960                                 |
| configuration URL, specifying in          | SSL VPN, 924-926                                              |
| security contexts, 434-435                | user context (security contexts), 419                         |
| filtering, configuring, 175-177           | allocating interfaces, 433                                    |
| buffering server responses, 182           | configuring, 437                                              |
| caching server responses, 184             | ASDM configuration using                                      |
| defining filtering servers,<br>178-180    | non-shared interfaces,<br>447-450                             |
| enabling long URL support,<br>184         | ASDM configuration using shared interfaces, 458-462           |
| FTP filtering, 180-182                    | MMTF deployments, 507-510                                     |
| HTTP filtering, 180-182                   | system execution space, adding to, 432                        |
| HTTPS filtering, 180-182                  | .02                                                           |
| Websense, 178-180                         | verifying number of, 419-421                                  |
| user accounts                             | user groups, clientless SSL VPN portal customization, 957-959 |
| AIP-SM                                    | User mode (CLI), 52                                           |
| adding, 633-635                           | user privileges, CSD, 983                                     |
| administrator account, 632                |                                                               |
| deleting, 633-635                         | V                                                             |
| operator account, 632                     |                                                               |
| passwords, changing, 635-636              | Vault (Secure Desktop), CSD prelogin                          |

sequences, 992-995, 998

643-644

version of CIPS software, displaying,

| viewer account (AIP-SSM), 633                                | creating ISAKMP policies,<br>803-804              |
|--------------------------------------------------------------|---------------------------------------------------|
| Virtual Alarm, 622                                           | crypto maps, 816-817                              |
| virtual firewalls, deploying using                           | defining IPSec policies, 809                      |
| non-shared interfaces, 443                                   | deployment scenarios, 849-860                     |
| ASDM configurations, 445-450                                 | 1 2                                               |
| CLI configurations, 451-454                                  | DNS (optional), 821                               |
| shared interfaces, 454                                       | enabling ISAKMP, 802-803                          |
| ASDM configurations, 456-462 CLI configurations, 462-466     | hardware-based VPN client configurations, 826-828 |
| virtual links, OSPF,                                         | IPSec hairpinning, 831                            |
| 259-261, 264-267, 279                                        | L2TP over IPSec remote-access                     |
| Virtual Sensor, 622                                          | VPN versus, 800                                   |
| VoIP (Voice over Internet Protocol),<br>QoS deployments, 600 | load balancing,<br>833-835, 849-855               |
| ASDM configurations, 602-604                                 | monitoring, 860-864                               |
| CLI configurations, 605-606                                  | setting up group policies, 806                    |
| VPN (Virtual Private Networks), 12                           | setting up tunnel groups, 808                     |
| dynamic routing over VPN, OSPF, 270-272                      | software-based VPN client configurations, 824     |
| Easy VPN                                                     | split tunneling (optional),<br>818-819            |
| Client (PAT) mode, 826                                       | traffic filtering (optional),                     |
| IPSec remote-access VPN,<br>824-828, 840-842                 | 817-818                                           |
| NEM, 826, 842                                                | transparent tunneling, 829-831                    |
| Flex licenses, 929, 1030                                     | troubleshooting, 865-867                          |
| GRE, 13                                                      | tunnel default gateways, 828                      |
| IPSec, 13-14                                                 | VPN client firewalls, 836-838                     |
| Phase 1 negotiation, 15-17                                   | VPN load balancing, 833-835                       |
| Phase 2 negotiation, 18-20                                   | WINS (optional), 821                              |
| quick mode, 18                                               | L2F, 13                                           |
| IPSec remote-access VPN,                                     | L2TP, 13 L2TP over IPSec remote-access VPN        |
| 800, 840-842                                                 | 843<br>ASDM configuration, 846-84<br>856-858      |
| ASDM configuration, 822-823                                  |                                                   |
| assigning IP addresses,<br>812-816                           |                                                   |
| bypassing NAT (optional), 818                                | CLI configuration, IPSec hairpinning, 858-860     |
| configuring user authentication, 810-812                     | IPSec remote-access VPN over,                     |

| MPLS, 13<br>NAT-T, 18                                      | single site-to-site tunnel config-<br>uration via NAT Traversal, |
|------------------------------------------------------------|------------------------------------------------------------------|
|                                                            | 769-775                                                          |
| PPTP, 13 remote-access VPN, 13-15. See also                | traffic filtering (optional),<br>749-750                         |
| IPSec remote-access VPN, L2TP over IPSec remote-access VPN | troubleshooting, 793-798                                         |
| monitoring, 860-864                                        | tunnel default gateways,                                         |
| troubleshooting, 865-867                                   | 759-760                                                          |
| site-to-site IPSec VPN, 735                                | site-to-site VPN, 13                                             |
| bypassing NAT (optional), 751                              | SSL, 13                                                          |
| Connection Profiles, 753-755                               | SSL VPN, 21-23                                                   |
| connection types, 764-765                                  | transparent firewalls, 479                                       |
| creating ISAKMP policies,                                  | tunneling                                                        |
| 739-740                                                    | OSPF, 272                                                        |
| crypto maps, 745-749                                       | QoS, 587-588, 607-610                                            |
| defining IPSec policies,                                   | VPN clients                                                      |
| 743-745                                                    | accepting via certificates,<br>910-916                           |
| enabling ISAKMP, 739                                       | clientless SSL VPN versus, 924                                   |
| fully meshed topologies with<br>RRI, 775-789               | firewalls, IPSec remote-access                                   |
| IPSec VPN Wizard, 752-753                                  | VPN, 836-838                                                     |
| keepalives feature (ISAKMP),<br>766                        | VPN icon (ASDM Monitoring screen), 66                            |
| management access, 760                                     | VPN Sessions section (ASDM Home                                  |
| monitoring, 789-792                                        | screen), 64                                                      |
| NAT Traversal, 758-759                                     | 3.47                                                             |
| OSPF updates over IPSec,<br>755-756                        | W                                                                |
| packet fragmentation, 767-768                              | WAAS (Wide Area Application                                      |
| PFS, 761                                                   | Services) inspection, 413                                        |
| Phase 1 mode, 764                                          | watch lists, 663                                                 |
| preconfiguration checklist,<br>736-737                     | web folders, SSL VPN support, 930 web-based features (CSC SSM)   |
| RRI, 757-758, 775-789                                      | configuring, 694                                                 |
| security association lifetimes,                            | file blocking, 697-698                                           |
| 763-764                                                    | HTTP scanning, 699-701                                           |
| setting up tunnel groups,                                  | URL blocking, 695-697                                            |
| 741-743                                                    | Web-enabled mode (AnyConnect SSI VPN), 1041                      |

web-type ACL (access control lists) defining, 972 SSL VPN configuration, 970-973 Web-Type ACL tab (ASDM), DAP configurations, 1013

webification, SSL VPN, 22

#### Websense

content filtering, 190-192 URL filtering, 178-180

#### websites

clientless SSL VPN

configuring, 966-967

troubleshooting, 1024

Trend Micro, 707

Webtype ACL (access control lists),

Windows NT authentication, 317

WINS (Windows Internet Name Service)

AnyConnect SSL VPN assignments, 1052

IPSec remote-access VPN, 821

WINS (Windows Internet Naming Server) servers, defining, 968

#### wizards

Failover Wizard (ASDM), configuring, 548-549 IPSec VPN Wizard, site-to-site IPSec VPN, 752-753

# X - Y - Z

X.509 standard, 870XDMCP (X Display Management Control Protocol) inspection, 413 zero-day attacks, 12 zero-downtime software upgrades (failovers), 557-559 zones, 668